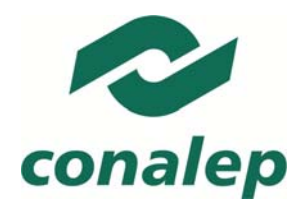

Colegio Nacional de Educación Profesional Técnica

# **I. Guía Pedagógica del Módulo Manejo de sistemas operativos**

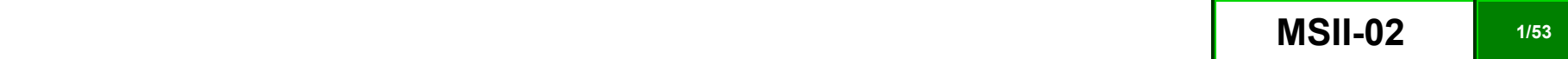

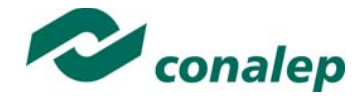

 $\sim$ 

# **Contenido**

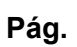

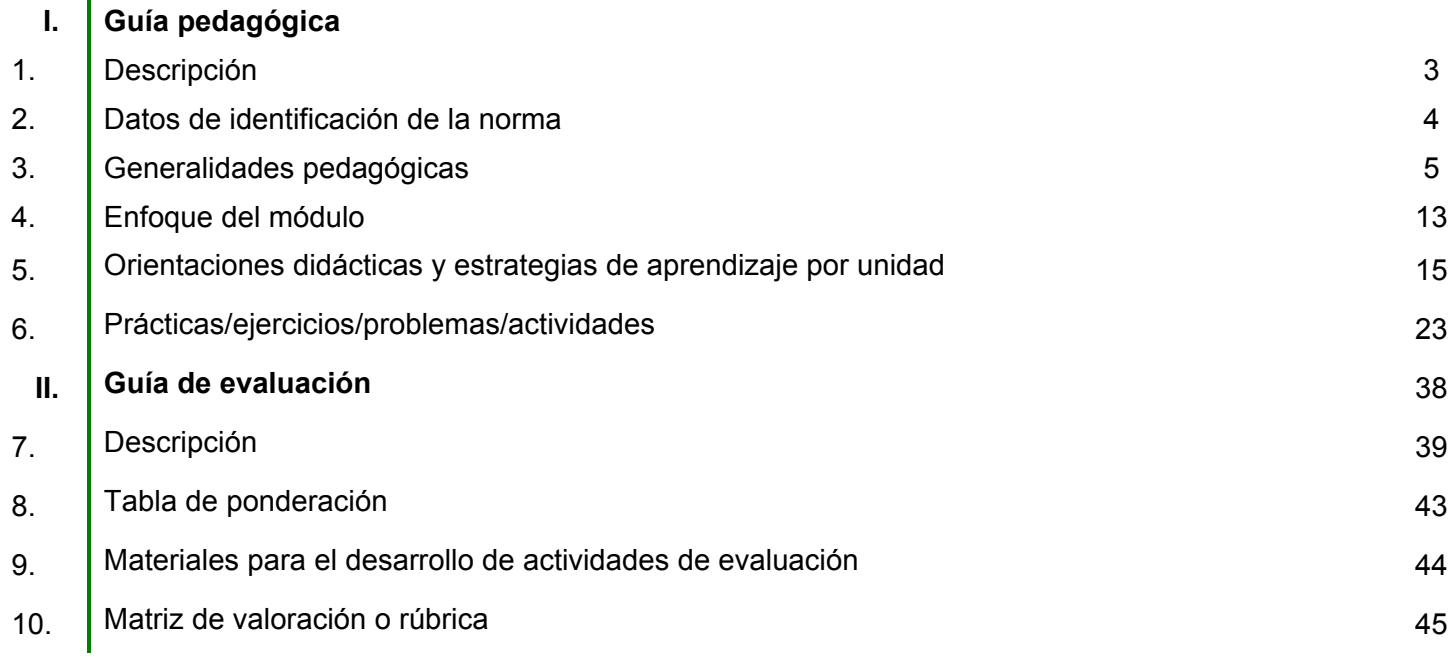

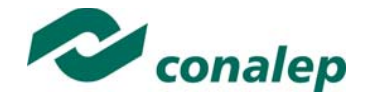

**1. Descripción** 

La Guía Pedagógica es un documento que integra elementos técnico-metodológicos planteados de acuerdo con los principios y lineamientos del **Modelo Académico del CONALEP** para orientar la práctica educativa del docente en el desarrollo de competencias previstas en los programas de estudio.

La finalidad que tiene esta guía es facilitar el aprendizaje de los alumnos, encauzar sus acciones y reflexiones y proporcionar situaciones en las que desarrollará las competencias. El docente debe asumir conscientemente un rol que facilite el proceso de aprendizaje, proponiendo y cuidando un encuadre que favorezca un ambiente seguro en el que los alumnos puedan aprender, tomar riesgos, equivocarse extrayendo de sus errores lecciones significativas, apoyarse mutuamente, establecer relaciones positivas y de confianza, crear relaciones significativas con adultos a quienes respetan no por su estatus como tal, sino como personas cuyo ejemplo, cercanía y apoyo emocional es valioso.

Es necesario destacar que el desarrollo de la competencia se concreta en el aula, ya que **formar con un enfoque en competencias significa crear experiencias de aprendizaje para que los alumnos adquieran la capacidad de movilizar, de forma integral, recursos que se consideran indispensables para saber resolver problemas en diversas situaciones o contextos,** e involucran las dimensiones cognitiva, afectiva y psicomotora; por ello, los programas de estudio, describen las competencias a desarrollar, entendiéndolas como la combinación integrada de conocimientos, habilidades, actitudes y valores que permiten el logro de un desempeño eficiente, autónomo, flexible y responsable del individuo en situaciones específicas y en un contexto dado. En consecuencia, la competencia implica la comprensión y transferencia de los conocimientos a situaciones de la vida real; ello exige relacionar, integrar, interpretar, inventar, aplicar y transferir los saberes a la resolución de problemas. Esto significa que **el contenido, los medios de enseñanza, las estrategias de aprendizaje, las formas de organización de la clase y la evaluación se estructuran en función de la competencia a formar**; es decir, el énfasis en la proyección curricular está en lo que los alumnos tienen que aprender, en las formas en cómo lo hacen y en su aplicación a situaciones de la vida cotidiana y profesional.

Considerando que el alumno está en el centro del proceso formativo, se busca acercarle elementos de apoyo que le muestren qué **competencias** va a desarrollar, cómo hacerlo y la forma en que se le evaluará. Es decir, mediante la guía pedagógica el alumno podrá **autogestionar su aprendizaje**<sup>a</sup> través del uso de estrategias flexibles y apropiadas que se transfieran y adopten a nuevas situaciones y contextos e ir dando seguimiento a sus avances a través de una autoevaluación constante, como base para mejorar en el logro y desarrollo de las competencias indispensables para un crecimiento académico y personal.

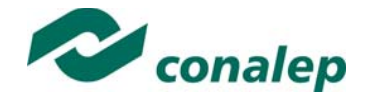

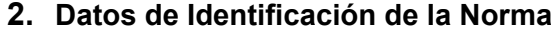

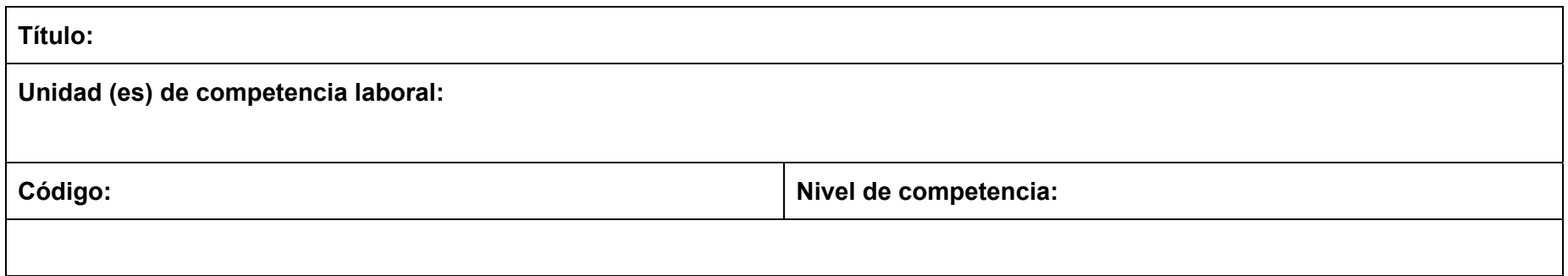

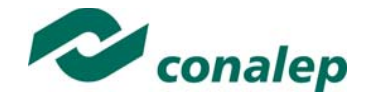

### **3. Generalidades Pedagógicas**

Con el propósito de difundir los criterios a considerar en la instrumentación de la presente guía entre los docentes y personal académico de planteles y Colegios Estatales, se describen **algunas consideraciones** respecto al desarrollo e intención de las competencias expresadas en los módulos correspondientes a la formación básica, propedéutica y profesional.

Los principios asociados a la **concepción constructivista del aprendizaje** mantienen una estrecha relación con los de la **educación basada en competencias**, la cual se ha concebido en el Colegio como el enfoque idóneo para orientar la formación ocupacional de los futuros profesionales técnicos y profesionales técnicos bachiller. Este enfoque constituye una de las opciones más viables para lograr la vinculación entre la educación y el sector productivo de bienes y servicios.

En los programas de estudio se proponen una serie de contenidos que se considera conveniente abordar para obtener los **Resultados de Aprendizaje establecidos**; sin embargo, se busca que este planteamiento le dé el docente la posibilidad de **desarrollarlos con mayor libertad y creatividad**.

En este sentido, se debe considerar que el papel que juegan el alumno y el docente en el marco del **Modelo Académico del CONALEP** tenga, entre otras, las siguientes características:

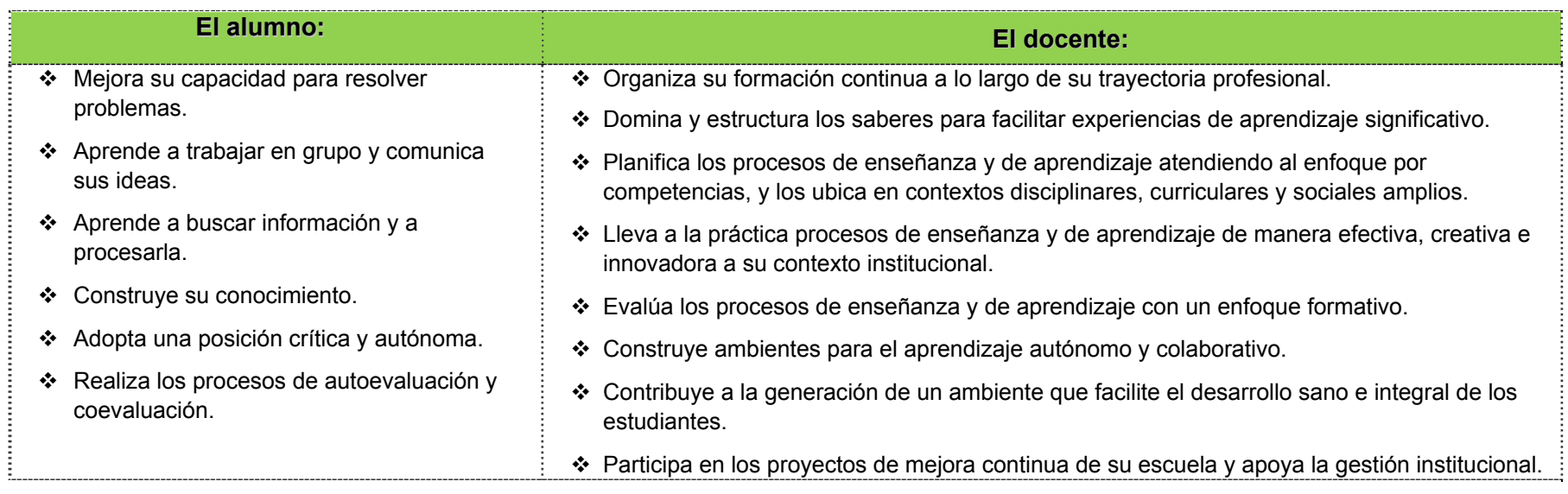

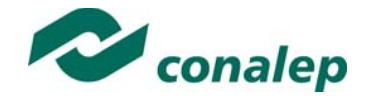

En esta etapa se requiere una mejor y mayor organización académica que apoye en forma relativa la actividad del alumno, que en este caso es mucho mayor que la del docente; lo que no quiere decir que su labor sea menos importante. **El docente en lugar de transmitir vertical y unidireccionalmente los conocimientos, es un mediador del aprendizaje**, ya que:

- Planea y diseña experiencias y actividades necesarias para la adquisición de las competencias previstas. Asimismo, define los ambientes de aprendizaje, espacios y recursos adecuados para su logro.
- Proporciona oportunidades de aprendizaje a los estudiantes apoyándose en metodologías y estrategias didácticas pertinentes a los Resultados de Aprendizaje.
- Ayuda también al alumno a asumir un rol más comprometido con su propio proceso, invitándole a tomar decisiones.
- Facilita el aprender a pensar, fomentando un nivel más profundo de conocimiento.
- Ayuda en la creación y desarrollo de grupos colaborativos entre los alumnos.
- Guía permanentemente a los alumnos.
- Motiva al alumno a poner en práctica sus ideas, animándole en sus exploraciones y proyectos.

Considerando la importancia de que el docente planee y despliegue con libertad su experiencia y creatividad para el desarrollo de las competencias consideradas en los programas de estudio y especificadas en los Resultados de Aprendizaje, en las competencias de las Unidades de Aprendizaje, así como en la competencia del módulo; **podrá proponer y utilizar todas las estrategias didácticas que considere necesarias** para el logro de estos fines educativos, con la recomendación de que fomente, preferentemente, las estrategias y técnicas didácticas que se describen en este apartado.

Al respecto, entenderemos como estrategias didácticas los planes y actividades orientados a un desempeño exitoso de los resultados de aprendizaje, que incluyen estrategias de enseñanza, estrategias de aprendizaje, métodos y técnicas didácticas, así como, acciones paralelas o alternativas que el docente y los alumnos realizarán para obtener y verificar el logro de la competencia; bajo este tenor, **la autoevaluación debe ser considerada también como una estrategia por excelencia para educar al alumno en la responsabilidad y para que aprenda a valorar, criticar y reflexionar sobre el proceso de enseñanza y su aprendizaje individual**.

Es así como la selección de estas estrategias debe orientarse hacia un enfoque constructivista del conocimiento y estar dirigidas a que **los alumnos observen y estudien su entorno**, con el fin de generar nuevos conocimientos en contextos reales y el desarrollo de las capacidades reflexivas y críticas de los alumnos.

Desde esta perspectiva, a continuación se describen brevemente los tipos de aprendizaje que guiarán el diseño de las estrategias y las técnicas que deberán emplearse para el desarrollo de las mismas:

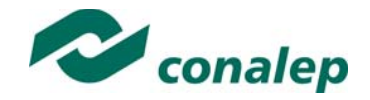

#### **TIPOS APRENDIZAJES.**

#### *Significativo*

Se fundamenta en una concepción constructivista del aprendizaje, la cual se nutre de diversas concepciones asociadas al cognoscitivismo, como la teoría psicogenética de Jean Piaget, el enfoque sociocultural de Vygotsky y la teoría del aprendizaje significativo de Ausubel.

Dicha concepción sostiene que el ser humano tiene la disposición de **aprender verdaderamente sólo aquello a lo que le encuentra sentido** en virtud de que está vinculado con su entorno o con sus conocimientos previos. Con respecto al comportamiento del alumno, se espera que sean capaces de desarrollar aprendizajes significativos, en una amplia gama de situaciones y circunstancias, lo cual equivale a **"aprender a aprender"**, ya que de ello depende la construcción del conocimiento.

#### *Colaborativo.*

El aprendizaje colaborativo puede definirse como el conjunto de métodos de instrucción o entrenamiento para uso en grupos, así como de estrategias para propiciar el desarrollo de habilidades mixtas (aprendizaje y desarrollo personal y social). En el aprendizaje colaborativo **cada miembro del grupo es responsable de su propio aprendizaje, así como del de los restantes miembros del grupo** (Johnson, 1993.)

Más que una técnica, el aprendizaje colaborativo es considerado una filosofía de interacción y una forma personal de trabajo, que implica el manejo de aspectos tales como el **respeto a las contribuciones y capacidades individuales de los miembros del grupo** (Maldonado Pérez, 2007). Lo que lo distingue de otro tipo de situaciones grupales, es el desarrollo de la interdependencia positiva entre los alumnos, es decir, de una toma de conciencia de que **sólo es posible lograr las metas individuales de aprendizaje si los demás compañeros del grupo también logran las suyas**.

El aprendizaje colaborativo surge a través de transacciones entre los alumnos, o entre el docente y los alumnos, en un proceso en el cual cambia la responsabilidad del aprendizaje, del docente como experto, al alumno, y asume que el docente es también un sujeto que aprende. Lo más importante en la formación de grupos de trabajo colaborativo es vigilar que los elementos básicos estén claramente estructurados en cada sesión de trabajo. Sólo de esta manera se puede lograr que se produzca, tanto el esfuerzo colaborativo en el grupo, como una estrecha relación entre la colaboración y los resultados (Johnson & F. Johnson, 1997).

Los elementos básicos que deben estar presentes en los grupos de trabajo colaborativo para que éste sea efectivo son:

- la interdependencia positiva.
- la responsabilidad individual.

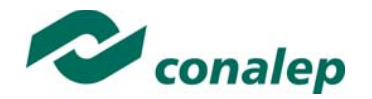

- la interacción promotora.
- el uso apropiado de destrezas sociales.
- el procesamiento del grupo.

Asimismo, el trabajo colaborativo se caracteriza principalmente por lo siguiente:

- Se desarrolla mediante **acciones de cooperación, responsabilidad, respeto y comunicación**, en forma sistemática, entre los integrantes del grupo y subgrupos.
- Va **más allá que sólo el simple trabajo en equipo** por parte de los alumnos. Básicamente se puede orientar a que los alumnos intercambien información y trabajen en tareas hasta que todos sus miembros las han entendido y terminado, aprendiendo a través de la colaboración.
- Se distingue por el desarrollo de una **interdependencia positiva entre los alumnos**, en donde se tome conciencia de que sólo es posible lograr las metas individuales de aprendizaje si los demás compañeros del grupo también logran las suyas.
- Aunque en esencia esta estrategia promueve la actividad en pequeños grupos de trabajo, se debe cuidar en el planteamiento de las actividades que **cada integrante obtenga una evidencia personal para poder integrarla a su portafolio de evidencias**.

#### *Aprendizaje Basado en Problemas.*

Consiste en la presentación de **situaciones reales o simuladas** que requieren la aplicación del conocimiento, en las cuales el **alumno debe analizar la situación y elegir o construir una o varias alternativas para su solución** (Díaz Barriga Arceo, 2003). Es importante aplicar esta estrategia ya que **las competencias se adquieren en el proceso de solución de problemas** y en este sentido, el alumno aprende a solucionarlos cuando se enfrenta a problemas de su vida cotidiana, a problemas vinculados con sus vivencias dentro del Colegio o con la profesión. Asimismo, el alumno se apropia de los conocimientos, habilidades y normas de comportamiento que le permiten la aplicación creativa a nuevas situaciones sociales, profesionales o de aprendizaje, por lo que:

- Se puede trabajar en forma individual o de grupos pequeños de alumnos que se reúnen a analizar y a resolver un problema seleccionado o diseñado especialmente para el logro de ciertos resultados de aprendizaje.
- Se debe presentar primero el problema, se identifican las necesidades de aprendizaje, se busca la información necesaria y finalmente se regresa al problema con una solución o se identifican problemas nuevos y se repite el ciclo.
- Los problemas deben estar diseñados para motivar la búsqueda independiente de la información a través de todos los medios disponibles para el alumno y además generar discusión o controversia en el grupo.
- El mismo diseño del problema debe estimular que los alumnos utilicen los aprendizajes previamente adquiridos.
- El diseño del problema debe comprometer el interés de los alumnos para examinar de manera profunda los conceptos y objetivos que se quieren aprender.

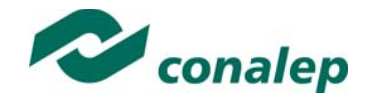

- El problema debe estar en relación con los objetivos del programa de estudio y con problemas o situaciones de la vida diaria para que los alumnos encuentren mayor sentido en el trabajo que realizan.
- Los problemas deben llevar a los alumnos a tomar decisiones o hacer juicios basados en hechos, información lógica y fundamentada, y obligarlos a justificar sus decisiones y razonamientos.
- Se debe centrar en el alumno y no en el docente.

# **TÉCNICAS**

#### *Método de proyectos.*

Es una técnica didáctica que incluye actividades que pueden requerir que los alumnos **investiguen, construyan y analicen información** que coincida con los objetivos específicos de una tarea determinada en la que se **organizan actividades desde una perspectiva experiencial**, donde el alumno aprende a través de la práctica personal, activa y directa con el propósito de aclarar, reforzar y construir aprendizajes (Intel Educación).

Para definir proyectos efectivos se debe considerar principalmente que:

- Los alumnos son el centro del proceso de aprendizaje.
- Los proyectos se enfocan en resultados de aprendizaje acordes con los programas de estudio.
- Las preguntas orientadoras conducen la ejecución de los proyectos.
- Los proyectos involucran múltiples tipos de evaluaciones continuas.
- El proyecto tiene conexiones con el mundo real.
- Los alumnos demuestran conocimiento a través de un producto o desempeño.
- La tecnología apoya y mejora el aprendizaje de los alumnos.
- Las destrezas de pensamiento son integrales al proyecto.

Para el presente módulo se hacen las siguientes recomendaciones:

- Integrar varios módulos mediante el método de proyectos, lo cual es ideal para desarrollar un trabajo colaborativo.
- En el planteamiento del proyecto, cuidar los siguientes aspectos:

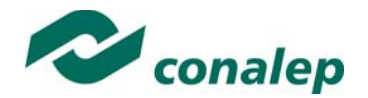

- $\checkmark$  Establecer el alcance y la complejidad.
- $\checkmark$  Determinar las metas.
- $\checkmark$  Definir la duración.
- $\checkmark$  Determinar los recursos y apoyos.
- Establecer preguntas guía. Las preguntas guía conducen a los alumnos hacia el logro de los objetivos del proyecto. La cantidad de preguntas guía es proporcional a la complejidad del proyecto.
- $\checkmark$  Calendarizar y organizar las actividades y productos preliminares y definitivos necesarias para dar cumplimiento al proyecto.
- Las actividades deben ayudar a responsabilizar a los alumnos de su propio aprendizaje y a **aplicar competencias adquiridas** en el salón de clase **en proyectos reales**, cuyo planteamiento se basa en un problema real e **involucra distintas áreas**.
- El proyecto debe implicar que los alumnos **participen en un proceso de investigación**, en el que **utilicen diferentes estrategias de estudio**; puedan participar en el proceso de planificación del propio aprendizaje y les ayude a ser flexibles, reconocer al "otro" y comprender su propio entorno personal y cultural. Así entonces se debe favorecer el desarrollo de **estrategias de indagación, interpretación y presentación del proceso seguido**.
- De acuerdo a algunos teóricos, mediante el método de proyectos los alumnos buscan soluciones a problemas no convencionales, cuando llevan a la práctica el hacer y depurar preguntas, debatir ideas, hacer predicciones, diseñar planes y/o experimentos, recolectar y analizar datos, establecer conclusiones, comunicar sus ideas y descubrimientos a otros, hacer nuevas preguntas, crear artefactos o propuestas muy concretas de orden social, científico, ambiental, etc.
- En la gran mayoría de los casos los proyectos se llevan a cabo **fuera del salón de clase** y, dependiendo de la orientación del proyecto, en muchos de los casos pueden **interactuar con sus comunidades** o permitirle un **contacto directo con las fuentes de información** necesarias para el planteamiento de su trabajo. Estas experiencias en las que se ven involucrados hacen que aprendan a manejar y usar los recursos de los que disponen como el tiempo y los materiales.
- Como medio de evaluación se recomienda que todos los proyectos tengan **una o más presentaciones del avance para evaluar resultados** relacionados con el proyecto.
- Para conocer acerca del progreso de un proyecto se puede:
	- $\checkmark$  Pedir reportes del progreso.
	- $\checkmark$  Presentaciones de avance.
	- $\checkmark$  Monitorear el trabajo individual o en grupos.
	- $\checkmark$  Solicitar una bitácora en relación con cada proyecto.
	- $\checkmark$  Calendarizar sesiones semanales de reflexión sobre avances en función de la revisión del plan de proyecto.

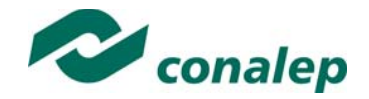

#### *Estudio de casos.*

El estudio de casos es una técnica de enseñanza en la que los alumnos **aprenden sobre la base de experiencias y situaciones de la vida real**, y se permiten así, construir su propio aprendizaje en un contexto que los aproxima a su entorno. Esta técnica se basa en la participación activa y en procesos colaborativos y democráticos de discusión de la situación reflejada en el caso, por lo que:

- Se deben representar situaciones problemáticas diversas de la vida para que se estudien y analicen.
- Se pretende que los alumnos generen soluciones validas para los posibles problemas de carácter complejo que se presenten en la realidad futura.
- Se deben proponer datos concretos para reflexionar, analizar y discutir en grupo y encontrar posibles alternativas para la solución del problema planteado. Guiar al alumno en la generación de alternativas de solución, le permite desarrollar la habilidad creativa, la capacidad de innovación y representa un recurso para conectar la teoría a la práctica real.
- Debe permitir reflexionar y contrastar las propias conclusiones con las de otros, aceptarlas y expresar sugerencias.

El estudio de casos es pertinente usarlo cuando se pretende:

- Analizar un problema.
- Determinar un método de análisis.
- Adquirir agilidad en determinar alternativas o cursos de acción.
- Tomar decisiones.

Algunos teóricos plantean las siguientes fases para el estudio de un caso:

- $\bullet$ **Fase preliminar:** Presentación del caso a los participantes
- 0 **Fase de eclosión:** "Explosión" de opiniones, impresiones, juicios, posibles alternativas, etc., por parte de los participantes.
- . **Fase de análisis:** En esta fase es preciso llegar hasta la determinación de aquellos hechos que son significativos. Se concluye esta fase cuando se ha conseguido una síntesis aceptada por todos los miembros del grupo.
- . **Fase de conceptualización:** Es la formulación de conceptos o de principios concretos de acción, aplicables en el caso actual y que permiten ser utilizados o transferidos en una situación parecida. 1

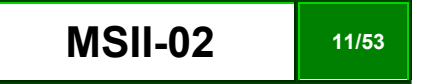

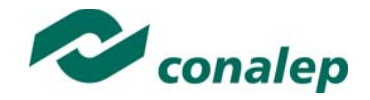

#### *Interrogación.*

Consiste en llevar a los alumnos a la **discusión y al análisis de situaciones o información**, con base en preguntas planteadas y formuladas por el docente o por los mismos alumnos, con el fin de explorar las capacidades del pensamiento al activar sus procesos cognitivos; se recomienda **integrar esta técnica de manera sistemática y continua** a las anteriormente descritas y al abordar cualquier tema del programa de estudio.

#### *Participativo-vivenciales.*

Son un conjunto de elementos didácticos, sobre todo los que exigen un grado considerable de **involucramiento y participación de todos los miembros del grupo** y que sólo tienen como límite el grado de imaginación y creatividad del facilitador.

Los ejercicios vivenciales son una alternativa para llevar a cabo el proceso enseñanza-aprendizaje, no sólo porque facilitan la transmisión de conocimientos, sino porque además permiten **identificar y fomentar aspectos de liderazgo, motivación, interacción y comunicación del grupo**, etc., los cuales son de vital importancia para la organización, desarrollo y control de un grupo de aprendizaje.

Los ejercicios vivenciales resultan ser una situación planeada y estructurada de tal manera que representan una experiencia muy atractiva, divertida y hasta emocionante. El juego significa apartarse, salirse de lo rutinario y monótono, para asumir un papel o personaje a través del cual el individuo pueda manifestar lo que verdaderamente es o quisiera ser sin temor a la crítica, al rechazo o al ridículo.

El desarrollo de estas experiencias se encuentra determinado por los conocimientos, habilidades y actitudes que el grupo requiera revisar o analizar y por sus propias vivencias y necesidades personales.

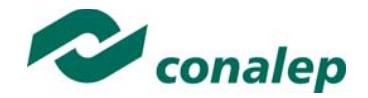

## **4. Enfoque del Módulo**

La competencia que se adquiere con el desarrollo del módulo, implica el manejo de los recursos de sistemas operativos, considerando el conocimiento y aplicación de funciones de usuario sobre las modalidades monousuario y multiusuario, de acuerdo a las necesidades, empleando los recursos del sistema y realizando funciones básicas de configuración, monitoreo y control del software y hardware, considerando el marco general y conceptual aplicable por organismos y normas estandarizadas. Para ello, a lo largo del módulo, se pretende orientar al alumno y darle a conocer las características, los procedimientos y las consideraciones técnicas a tomar en cuenta para realizar la estructuración física y funcional de un sistema informático y el manejo de las funciones y comandos del software del sistema, lo cual implica el brindar un marco general y conceptual de lo que es un sistema informático, evaluar los requerimientos y normas sobre las cuales se trabaja, seleccionar los elementos usados en la parte constructiva del sistema y sus recomendaciones y, realizar los ajustes y puesta en operación del mismo.

En un mundo globalizado, es necesario que el educando obtenga las herramientas útiles para desarrollar su labor profesional al momento de dejar el aula, es por ello que el módulo de Manejo de sistemas operativos, contribuye a la formación del conocimiento sobre herramientas tecnológicas que utilizará durante sus actividades en el sector productivo.

Dado la naturaleza de formación integral, el módulo **Manejo de sistemas operativos** también fomenta en el alumno el desarrollo de las competencias genéricas tales como el trabajo en equipo para el desarrollo de algunos temas, estableciendo pautas de cooperación social, y manteniendo relaciones interpersonales positivas con sus maestros y compañeros de grupo; competencia matemática y científica manejando los sistemas de unidades, aplicando sistemas numéricos en medidas y escalas, etc.; la comunicativa al desarrollar el uso del lenguaje que le permita interpretar y expresar de diversas formas las lecturas tomadas; y la de tipo tecnológica al hacer uso de equipos de medición y herramientas necesarias para la toma y verificación de parámetros y variables en equipos y sistemas.

Además, estas competencias se complementan con la incorporación de otras competencias básicas y genéricas que refuerzan la formación tecnológica y científica, y fortalecen la formación integral de los estudiantes; que los prepara para comprender los procesos productivos en los que está involucrado para enriquecerlos, transformarlos, resolver problemas, ejercer la toma de decisiones y desempeñarse en diferentes ambientes laborales, con una actitud creadora, crítica, responsable y propositiva; de la misma manera, fomenta el trabajo en equipo, el desarrollo pleno de su potencial en los ámbitos profesional y personal y la convivencia de manera armónica con el medio ambiente y la sociedad.

La tarea docente en este módulo tendrá que diversificarse, a fin de que los docentes realicen funciones preceptoras, las que consistirán en la guía y acompañamiento de los alumnos durante su proceso de formación académica y personal y en la definición de estrategias de participación que fomenten

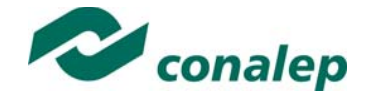

su desarrollo integral, adquiriendo conocimientos, que durante la interacción con usuarios de los sistemas, pueda poner en práctica para proteger su información. .||

Por último, es necesario que al final de cada unidad de aprendizaje se considere una sesión de clase en la cual se realice la recapitulación de los aprendizajes logrados, en lo general, por los alumnos, con el propósito de verificar que éstos se han alcanzado o, en caso contrario, determinar las acciones de mejora pertinentes. Cabe señalar que en esta sesión el alumno que haya obtenido insuficiencia en sus actividades de evaluación o desee mejorar su resultado, tendrá la oportunidad de entregar nuevas evidencias.

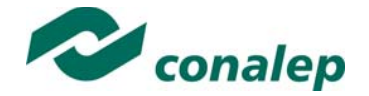

**5. Orientaciones didácticas y estrategias de aprendizaje por unidad** 

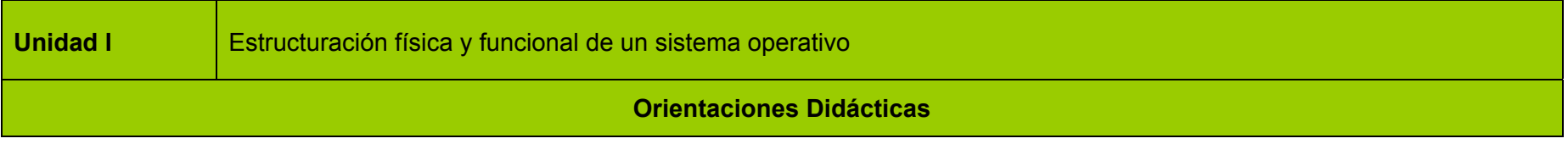

En esta unidad el alumno desarrolla competencias relativas a la estructuración física y funcional de un sistema informático y al uso de tecnologías de la información y comunicación, ya que adquiere conocimientos nuevos que asocian a los previos en relación a las características y aplicaciones de los sistemas operativos monousuarios y de red.

En virtud de que cada una de las unidades que integran e módulo se encuentran relacionadas secuencialmente, el estudio de esta unidad requiere del dominio de las competencias relacionadas con manejo de comandos y administración de recursos de sistemas operativos informáticos, software e información almacenada considerando sus características, medidas de seguridad y protección en el entorno físico, para su desarrollo se sugiere al docente llevar a cabo lo siguiente:

- Iniciar el módulo, fijando las expectativas, los resultados esperados y beneficios que obtendrá el alumno al concluir satisfactoriamente el programa.
- Explicar el propósito, mapa y contenidos a trabajar durante el semestre, y la forma en que se abordaran las unidades.
- Analiza en unión con sus alumnos, las implicaciones y alcances del programa del módulo, a través de las técnicas de dinámica grupal de encuadre, con el fin de precisar aquellas formas de trabajar, responsabilidades y compromisos de los integrantes del grupo que dirijan al logro tanto del propósito del módulo, como de los objetivos generales de la carrera.
- Emplea la técnica de la interrogación y el estudio de casos, bajo el enfoque de aprendizaje significativo y colaborativo, descritos en el apartado 3 de la presente guía.
- Este resultado de aprendizaje, se encuentra estrechamente vinculado con el anterior, y para lograrlo se sugiere que el docente opere con los conceptos construidos conjuntamente con sus alumnos y procede a efectuar el cierre de ciclos de aprendizaje no solamente al concluir cada tema o subtema, sino de cada sesión de clase, con la finalidad de lograr un proceso lógico de enseñanza-aprendizaje, en el que el alumno pueda apreciar tanto sus logros cotidianos y la importancia de su esfuerzo y constancia, como la importancia de la afirmación de sus capacidades para dar paso a la adquisición de nuevas competencias, especialmente las relacionadas con el manejo de tecnologías de la información y la comunicación para procesar u obtener datos, así como expresar ideas.

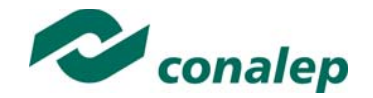

#### **Actividades sugeridas:**

- Apoya y coordina el desarrollo de la actividad 1: "Descripción técnica de los elementos básicos de hardware y software en un sistema informático y organización del respaldo de información", perteneciente a la actividad de evaluación 1.1.1.
- Desarrolla en el pintarrón algunos ejemplos de representación y protección de diferentes tipos de datos.
- Realiza una sesión de preguntas y respuestas, acerca de los criterios generales a considerar, para realizar la selección de las características de las unidades funcionales del sistema informático.
- Solicita el desarrollo de una maqueta de un sistema informático que incluya 2 equipos de cómputo conectados en red con dispositivos de entrada, salida y entrada-salida.
- Expón mediante un estudio de casos, la utilidad y aplicaciones de los diferentes métodos de soporte de información que pueden implementarse en un sistema informático.
- Apoya y coordina el desarrollo de la practica 1: "Instalación de equipo básico y dispositivos periféricos de un sistema informático", perteneciente a la actividad de evaluación 1.2.1.
- Solicita un resumen ilustrado sobre los temas abordados durante la unidad 1, en el que el alumno aporte sus propias conclusiones.

#### **Fortalece las siguientes competencias transversales**

- Promueve una dinámica grupal colaborativa y cooperativa a través de la realización de las técnicas didácticas y de aprendizaje correspondientes, durante el transcurso de cada sesión para favorecer un clima que fomente el intercambio constructivo de ideas.
- Enfatizar la importancia de la responsabilidad (del alumno) en el cumplimiento de tareas a que se compromete, en especial cuando trabaja en equipo y su contribución impacta el desempeño grupal.
- Fomentar el pensamiento analítico, inductivos/deductivos en el aprendizaje, relacionando los temas de este módulo, con las medidas de seguridad que adoptamos en otras actividades, como el manejo de documentos ya impresos, el uso de tarjetas de crédito, etc.
- Adquiere información mediante labores de investigación realizando consultas a materiales bibliográficos e internet de forma crítica y confiable revisando el origen de dichas fuentes.
- Subraya la importancia que tiene la presencia del alumno en cada clase, su participación para el enriquecimiento del aprendizaje de todo el grupo y la asignación de tareas y actividades intra y extramuros, con el fin de incentivar en él su cumplimiento voluntario y oportuno.

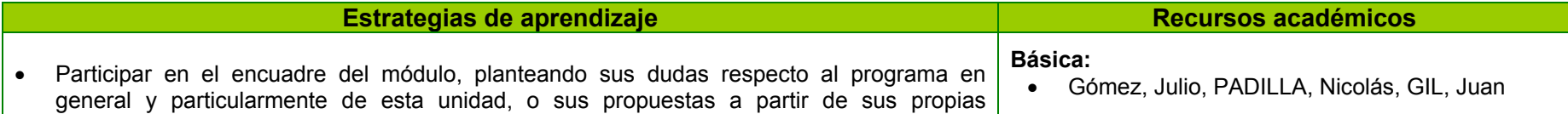

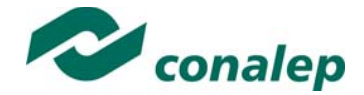

#### **Estrategias de aprendizaje en la proporción de la proporción de la proporción de la proporción de la proporción**

experiencias, de forma que desde el inicio de la primera sesión pueda establecer con precisión qué es lo que se espera de él y qué puede esperar del proceso de enseñanzaaprendizaje que está por emprender.

- Elaborar un diagrama de bloques de la estructura general de un sistema informático, a partir de las explicaciones del docente, empleando aspectos creativos para darle presentación a su trabajo.
- Realizar una investigación en Internet, sobre los tipos y características generales de los sistemas operativos, participando en una lluvia de ideas sobre la información obtenida, en un ambiente de interacción y convivencia grupal.
- Responder la serie de cuestionamientos a lo largo de la exposición del caso descrito por el docente, realizando un ensayo sobre la importancia del conocimiento y manejo de sistemas de codificación, para realizar el tratamiento de la información en un sistema informático.
- Realizar la actividad 1: "Descripción técnica de los elementos básicos de hardware y software en un sistema informático y organización del respaldo de información", perteneciente a la actividad de evaluación 1.1.1.
- $\bullet$  **Realizar la actividad de evaluación 1.1.1. de la descripción técnica de los elementos básicos de hardware y software en un sistema operativo informático y la organización del soporte mediante distintos sistemas de almacenamiento de la información**
- Realizar una serie de ejercicios de conversión de datos en diferentes códigos numéricos.
- Participar en una sesión de preguntas y respuestas, acerca de los criterios generales a considerar, para realizar la selección de las características de las unidades funcionales del sistema informático.
- Construir una maqueta de un sistema informático que incluya 2 equipos de cómputo conectados en red con dispositivos de entrada, salida y entrada-salida.
- Realizar un cuadro comparativo de los diferentes métodos de soporte de información que pueden implementarse en un sistema informático.
- Realizar la practica 1: "Instalación de equipo básico y dispositivos periféricos de un sistema informático", perteneciente a la actividad de evaluación 1.2.1.

Antonio, **Administración De Sistemas** 

**Operativos Windows Y Linux** - **Un Enfoque** 

**Práctico** Alfaomega, México 2007.

 Raya Laura, Alejandro Martín y Víctor Rodrigo. **Sistemas operativos en entornos** 

**monousuario y multiusuario**. Alfaomega, México 2010.

#### **Páginas Web:**

**Biblioteca digital CONALEP**- Página web Manejo de sistemas operativos Apoyo al módulo Manejo de sistemas operativos **Disponible en: http://sied.conalep.edu.mx/bv3/** y http://www.abcdatos.com/tutoriales/sistemasoperativo s/ **(14/07/15)**

1. **SISTEMA OPERATIVO** Provee de una adecuada distribución de los recursos.**Disponible en**:

Www.mflor.mx/materias/comp/cursoso/sisope1.htm

**(14/07/15)**

2. **Todo lo referente a la instalación y uso de las redes de**  computadoras**. ... Disponible en**: Introducción - Sistema Operativo (SO - MS-DOS - Windows NT Server (14/07/15)

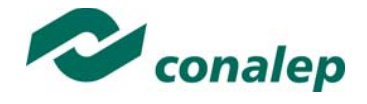

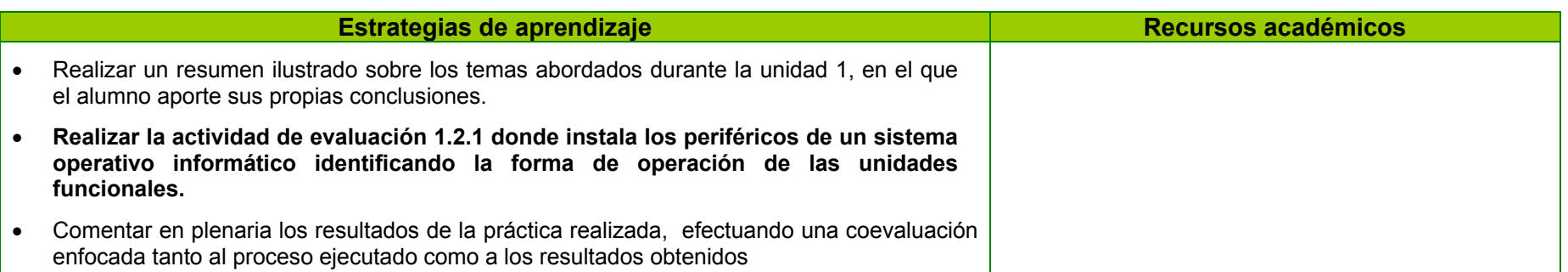

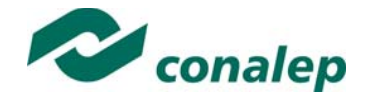

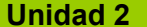

Operación de software de control del sistemas operativos.

#### **Orientaciones Didácticas**

Esta unidad está orientada al desarrollo de competencias relativas al manejo de software de control del sistema informático, considerando la normatividad vigente y realizando funciones de optimización de procesos dentro del sistema, además de fomentar su participación activa mediante el desarrollo de trabajo en equipo.

Para esto se empleará las técnicas de estudio de casos, desarrollo de proyectos y de la interrogación, bajo el enfoque de aprendizaje significativo y colaborativo, descritos en el apartado 3 de la presente guía.

En virtud de que cada una de las unidades que integran e módulo se encuentran relacionadas secuencialmente, el estudio de esta unidad requiere del dominio de las competencias relacionadas con la operación de software del sistemas operativos monousuario y multiusuarios, en el monitoreo de actividades funcionales de control y configuración del equipo informático, para su desarrollo se sugiere al docente llevar a cabo lo siguiente:

- Enfatizar los objetivos del módulo precisados en la anterior unidad, de forma que se renueve el compromiso del grupo para su logro.
- Organizar sistemáticamente la información que se ha de manejar y procesar para su aprendizaje. Efectuando explícitamente la vinculación de esta unidad con la que la precede, con el fin de que el alumno valore su importancia académica y curricular.
- Fomentar la observación de la aplicación práctica de los conceptos estudiados, de ser posible en la actividad de profesionistas del área, o mediante la visita a aquellas empresas e instituciones de su comunidad que así lo permitan, en las cuales se manejan diversas políticas para el desarrollo y procesamiento informático de datos.
- Fomentar la búsqueda de información relacionada con las respuestas a cuestiones tales como la estructura general de un sistema informático, , sobre los tipos y características generales de los sistemas operativos,
- Expone mediante un estudio de casos, la importancia del conocimiento y manejo de sistemas de codificación, para realizar el tratamiento de la información en un sistema informático, realizando una serie de cuestionamientos a lo largo de la actividad, para verificar la comprensión del tema abordado.
- A partir de ello el docente puede pedir que sus alumnos, individualmente o agrupados en equipos de trabajo que se estructurarán dependiendo de las dimensiones de grupo, generen o prescindan de estructuras dinámicas, y que lleven a cabo finalmente la detección de los principales errores que se cometen durante la programación asociados a la inicialización de datos, a la validación de datos de entrada o al manejo de cadenas, enteros o apuntadores, con la finalidad de prevenirlos o de corregirlos.
- Al final de cada sesión o resultado especifico de acuerdo a su plan de trabajo, efectuar la recapitulación de lo aprendido y verificación oportuna del aprovechamiento de los integrantes del grupo.

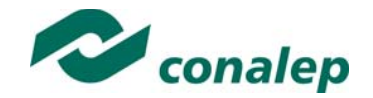

#### **Actividades sugeridas:**

- Expone mediante una sesión demostrativa o un video didáctico, las características técnicas de la gestión de servicios del sistema operativo y las diferentes formas de proporcionar dichos servicios.
- Descripción de la estructura general de un sistema informático, empleando una presentación de diapositivas y solicitando la elaboración de un diagrama de bloques para resumir el tema.
- Describe los tipos y características generales de los sistemas operativos, coordinando una lluvia de ideas sobre la información obtenida, fomentando la participación y el trabajo colaborativo.
- Explica mediante una sesión guiada en el centro de cómputo, la forma de operación de sistema operativo monousuario. sobre MS-DOS/WINDOWS y verifica la comprensión del tema, mediante la aplicación de preguntas orales.
- Ejemplifica el proceso de configuración del sistema operativo MS-DOS/Windows, resaltando las funciones de los elementos presentes y solicitando la elaboración de un cuadro comparativo para definir ventajas y desventajas de cada una de las posibles variantes.
- Orienta y apoya el desarrollo de la práctica 2: "Configuración y operación del sistema operativo MS-DOS/Windows", perteneciente a la actividad de evaluación 2.1.1.
- Explica mediante una presentación ejecutiva, el proceso completo para realizar la operación del sistema operativo multiusuario LINUX.
- Describe las etapas a considerar durante el manejo del sistema de archivos, discos y otros dispositivos en un sistema operativo multiusuario.
- Explica mediante un estudio de casos, la forma en que se realiza la configuración y administración del sistema operativo Linux.
- Realiza la presentación de un ejemplo de administración de aplicaciones en entornos multiusuarios bajo LINUX, enfatizando los elementos a considerar en su desarrollo.
- Realiza en el centro de cómputo una sesión demostrativa para describir el proceso general de gestión de las unidades funcionales, dentro de un ambiente de sistema operativo multiusuario.
- Orienta y apoya el desarrollo de la práctica 3: "Manejo de técnicas de gestión de recursos del sistema informático", perteneciente a la actividad de evaluación 2.2.1.

#### **Fortalece las siguientes competencias transversales**

- Fortalecer competencias transversales relacionadas con desarrollar el uso de sistemas operativos que permita la interpretación y expresión de criterios, conocimientos y opiniones de acuerdo con los propósitos concretos, características, funciones y contextos relacionados de operación de sistemas operativos.
- Fomentar el desarrollo de competencias ecológicas, especialmente aquellas relacionadas con el manejo de la papelería y el uso de energía eléctrica, a fin de que el alumno adquiera conciencia en la aplicación de medidas tales como utilizar ambas caras de las hojas blancas, reciclar hojas de medio uso y en general recursos que le permitan el ahorro de energía apagando el equipo que no utilice y proporcionándole el mantenimiento preventivo necesario.

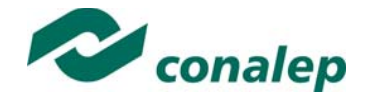

 Fomentar asimismo, el desarrollo de competencias transversales de carácter ético al facilitar que su alumno logre la autorregulación y desarrollo actitudes de compromiso social para la defensa del derecho a la información, la protección de la confidencialidad y el apego a la legalidad en todo momento.

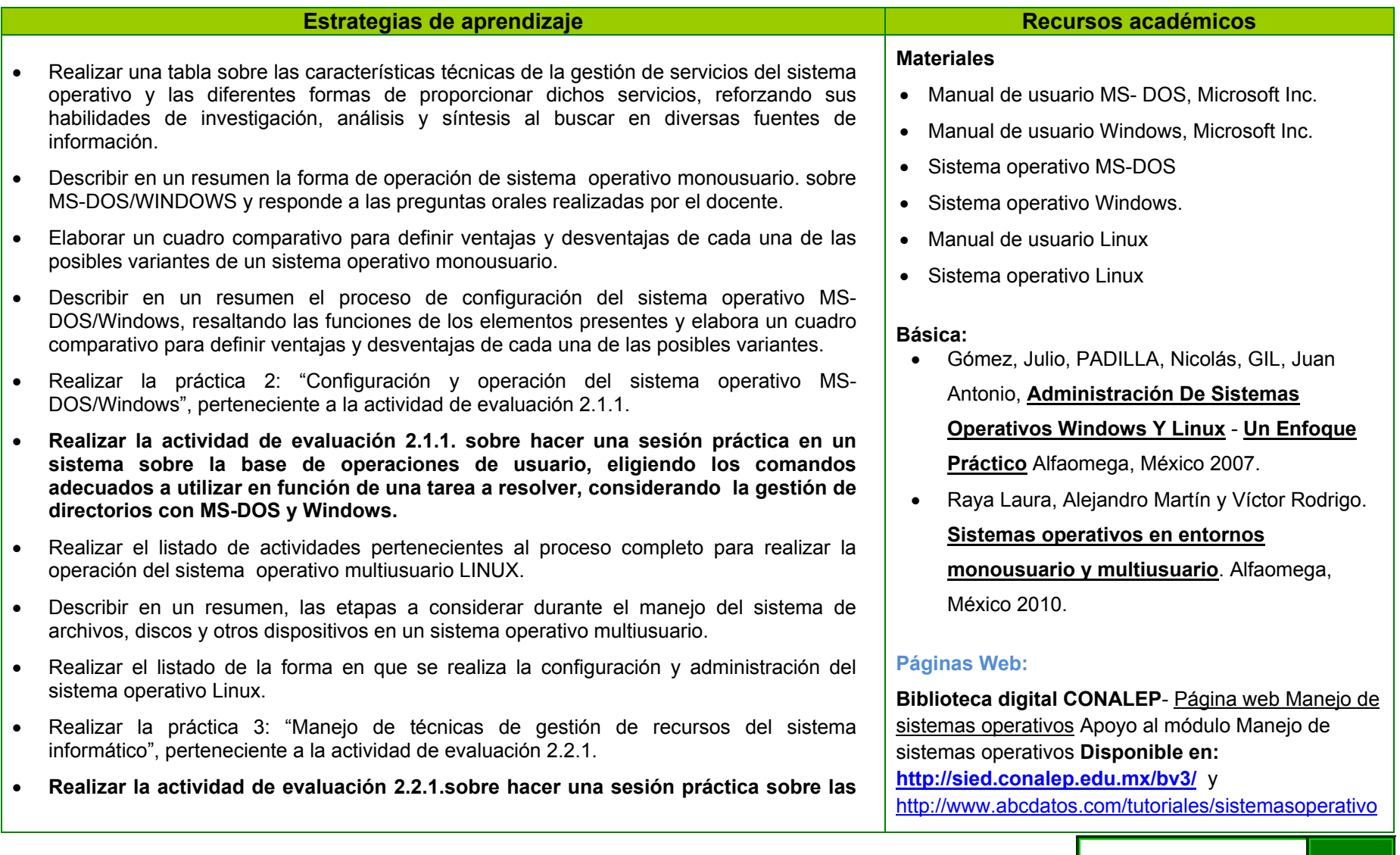

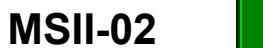

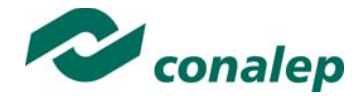

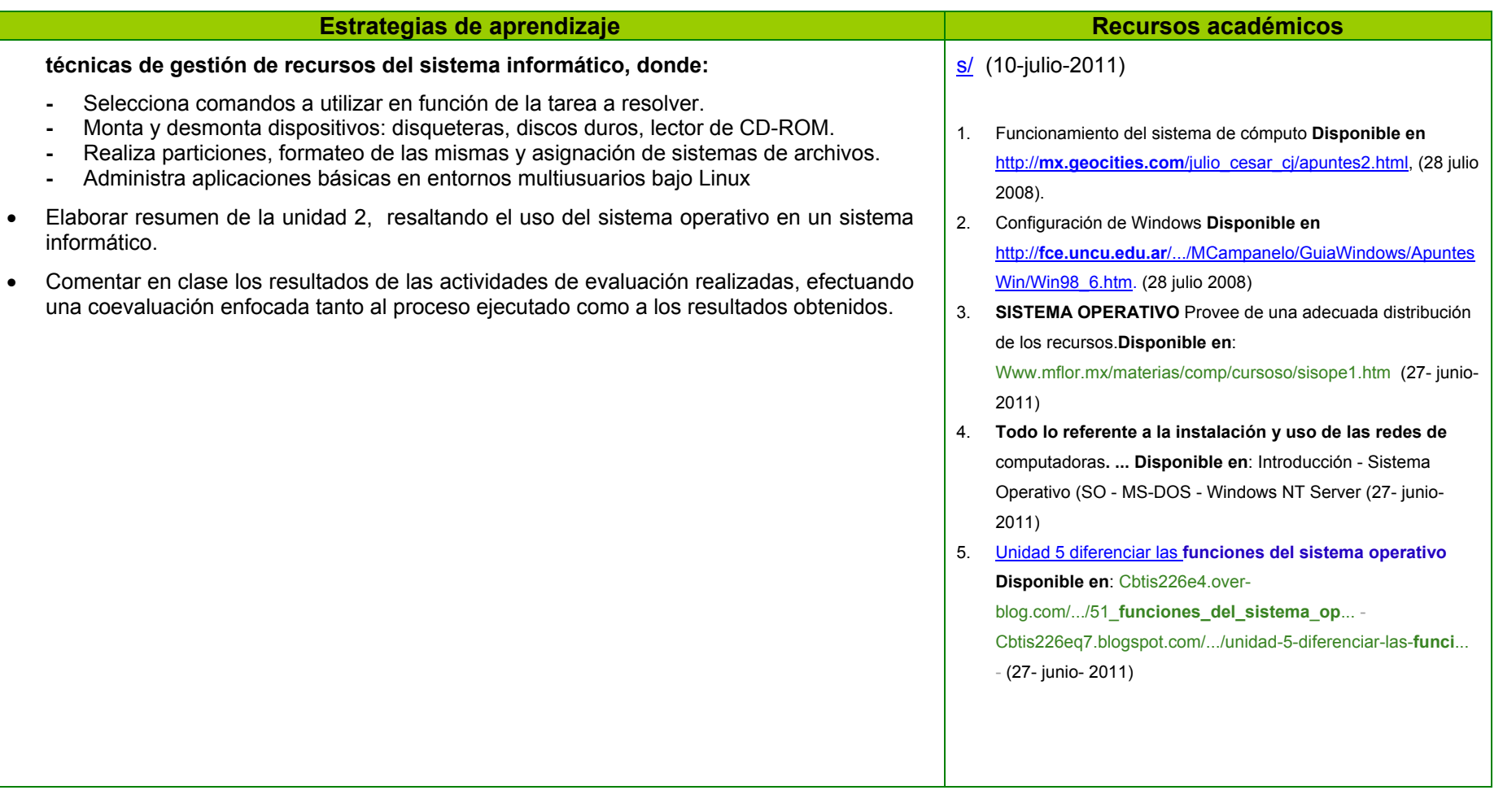

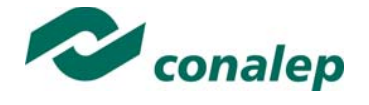

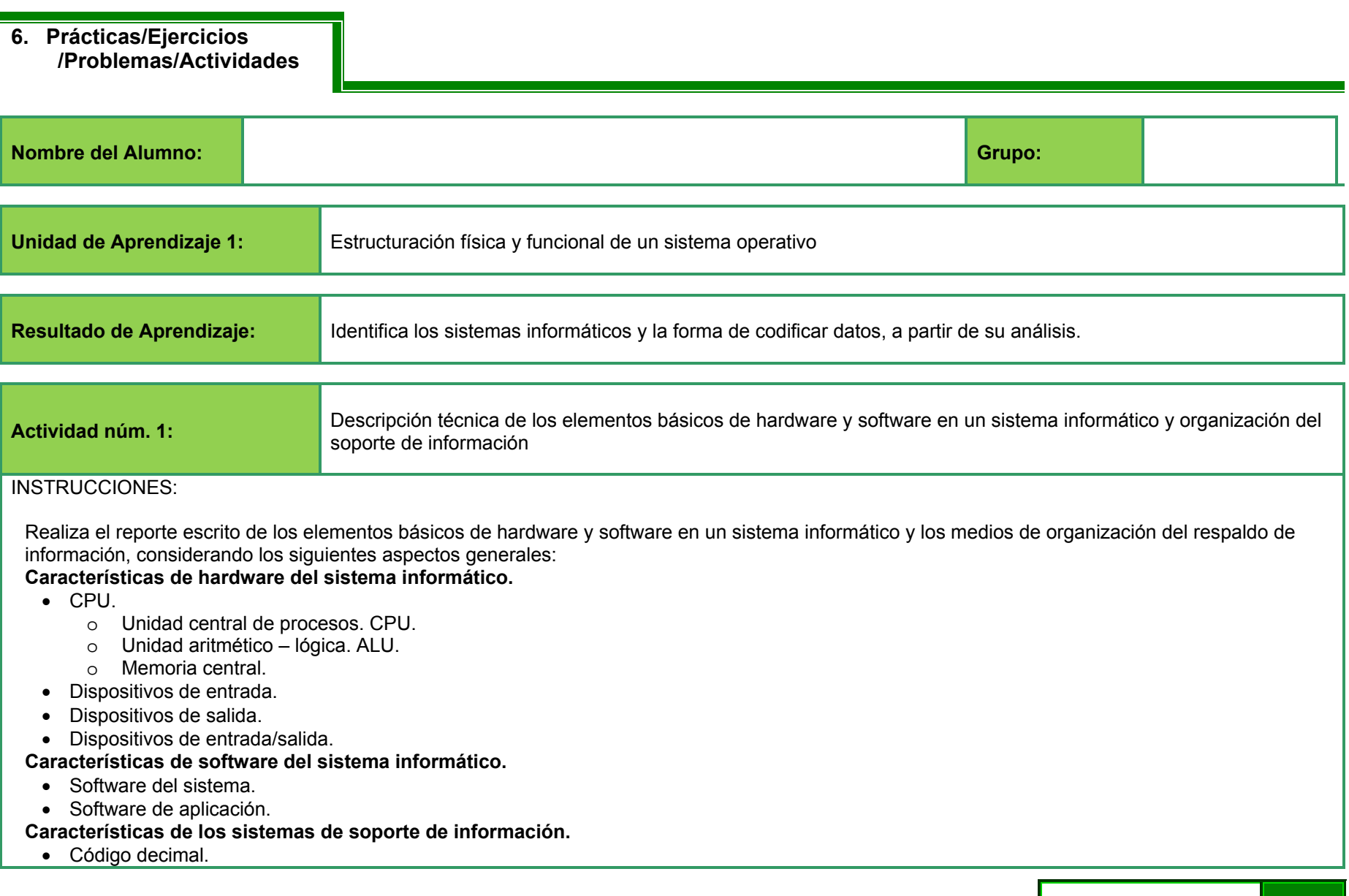

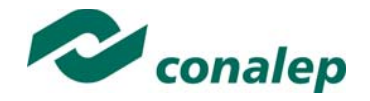

- Código binario.
- Código octal.
- Código hexadecimal.
- Código ASCII.
- Código EBCDIC.

#### **Aspectos de forma.**

- Redacción.
- Legibilidad.
- Ortografía.
- Limpieza.

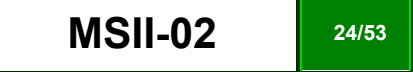

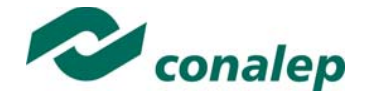

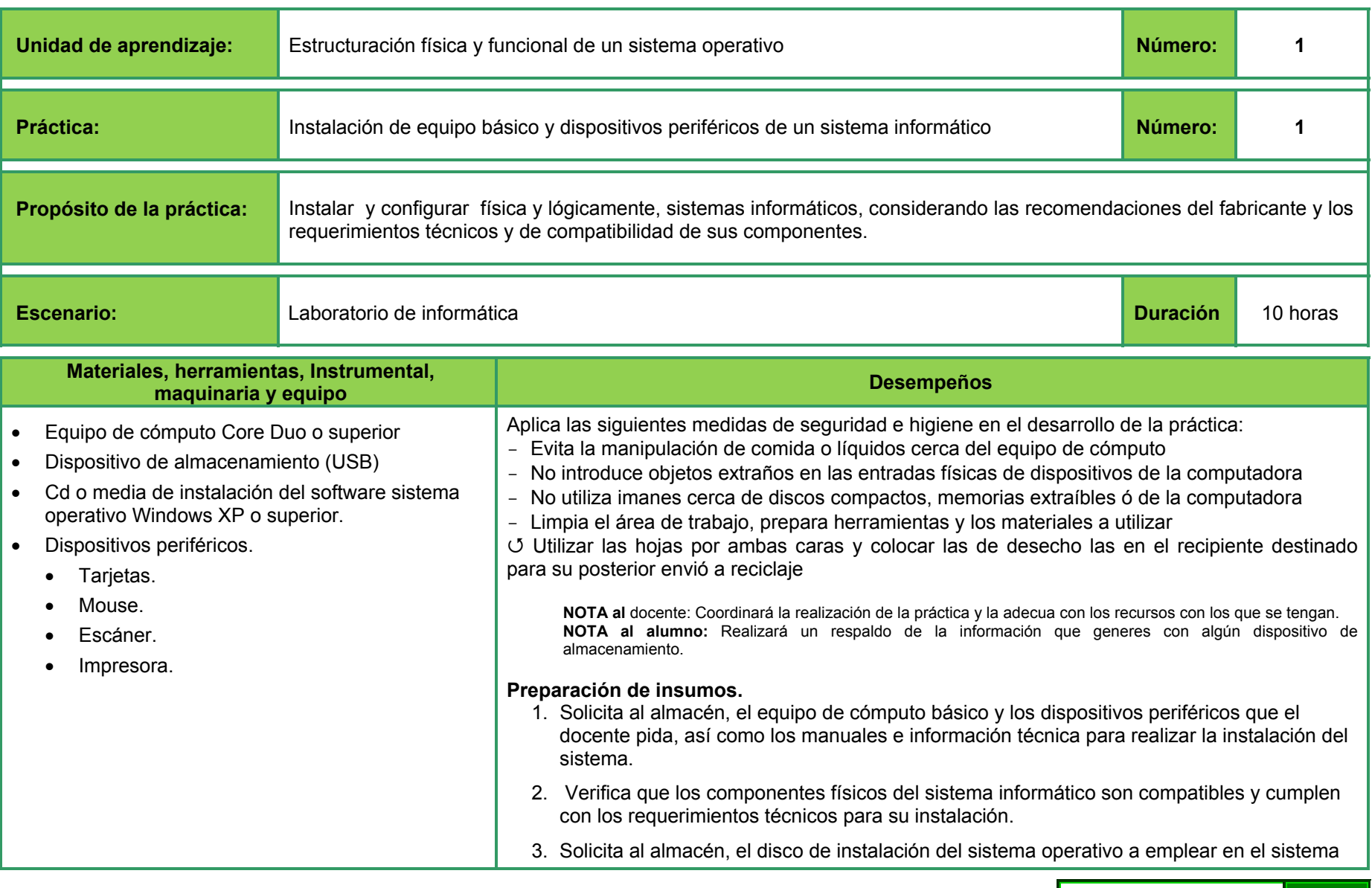

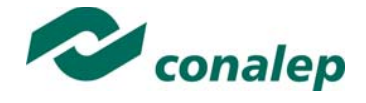

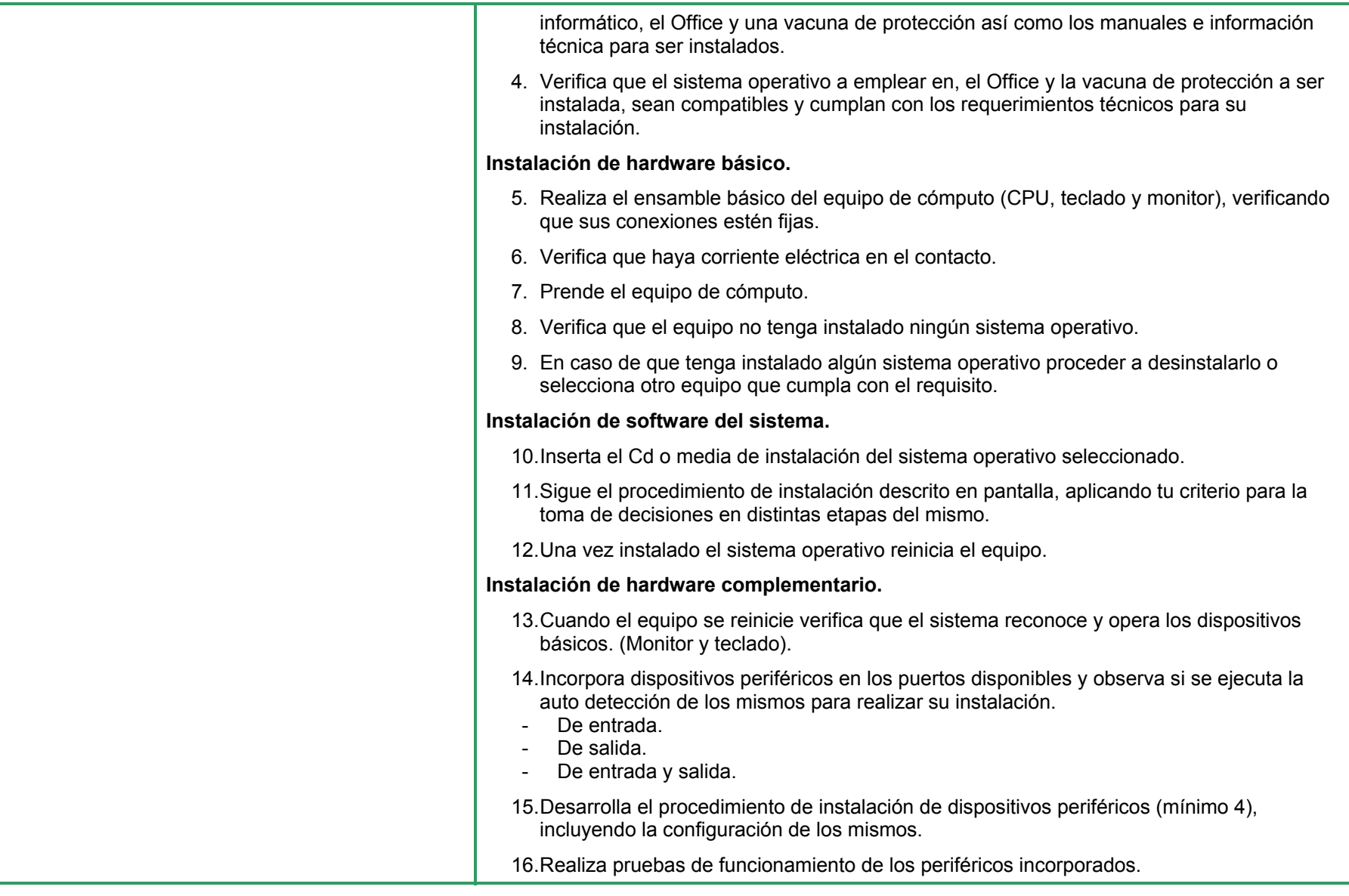

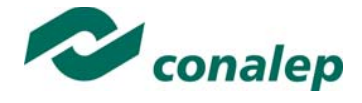

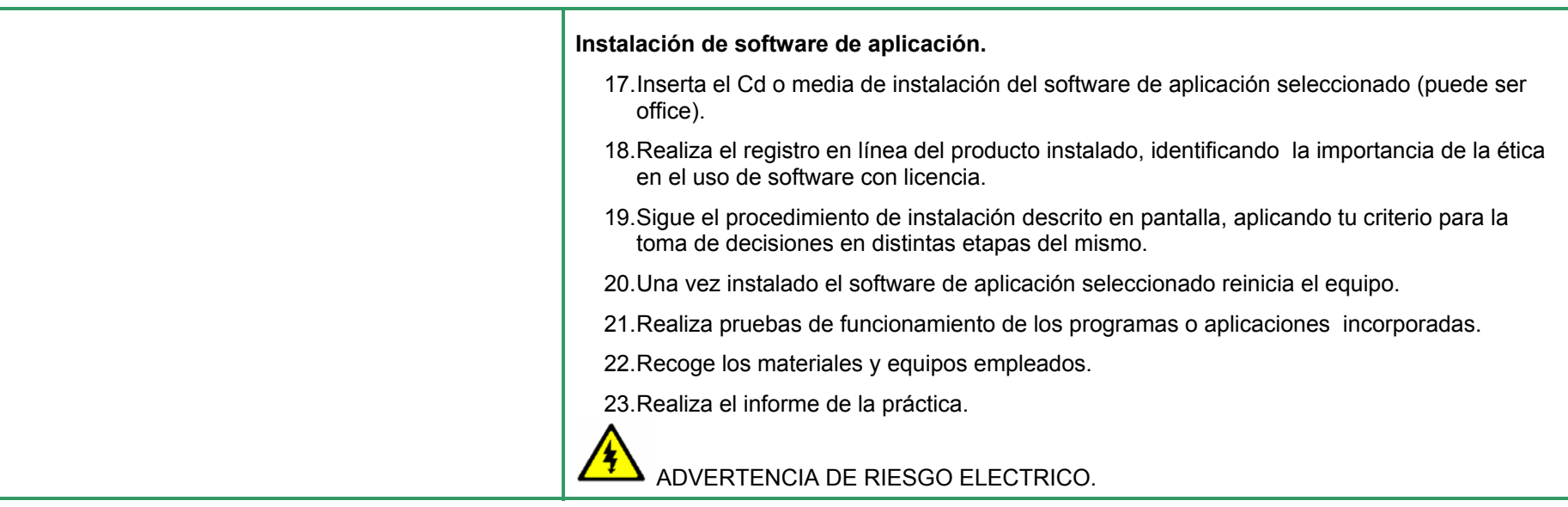

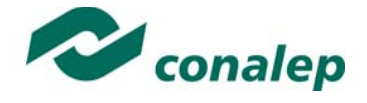

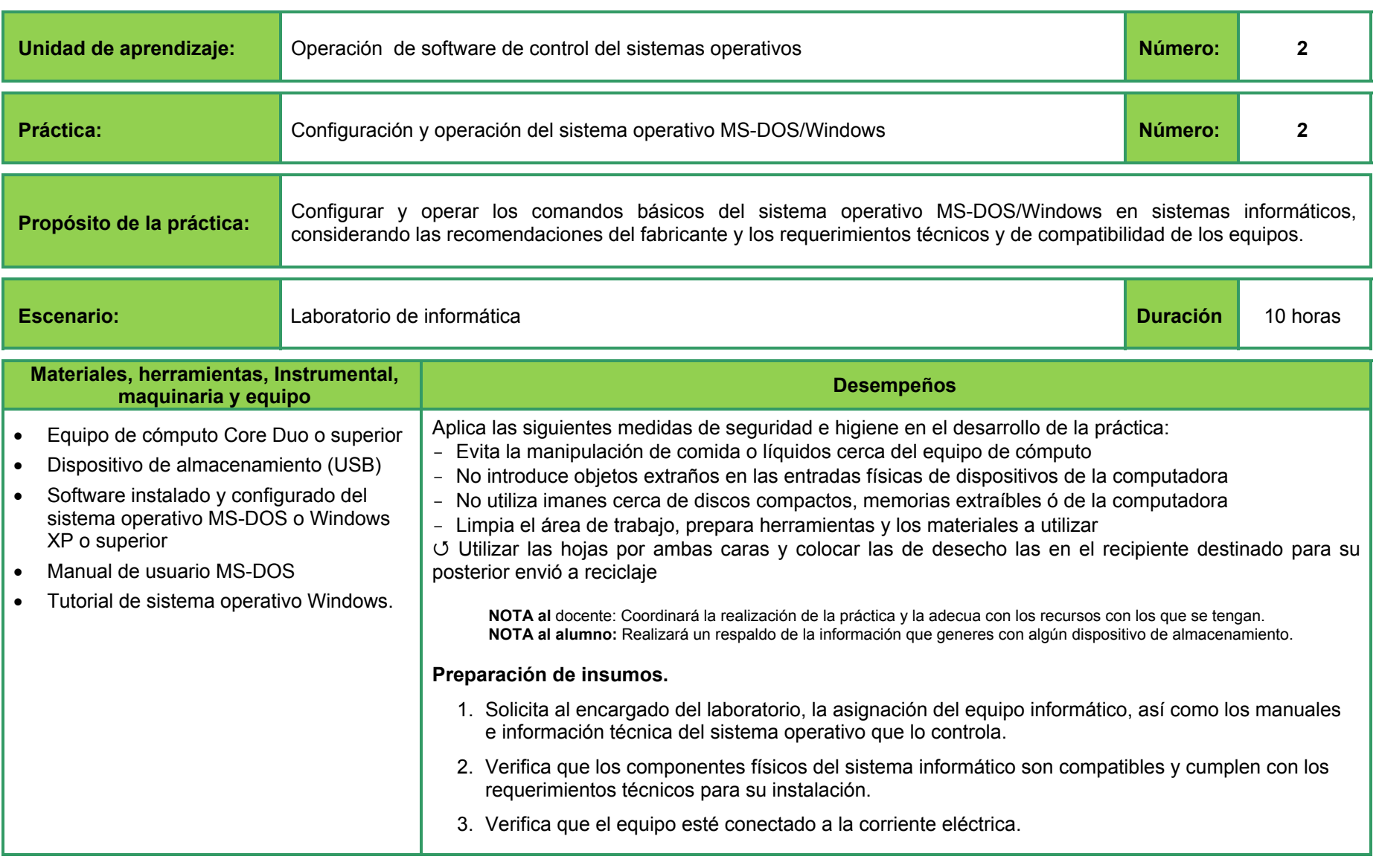

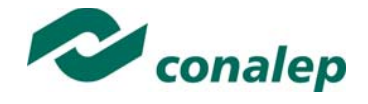

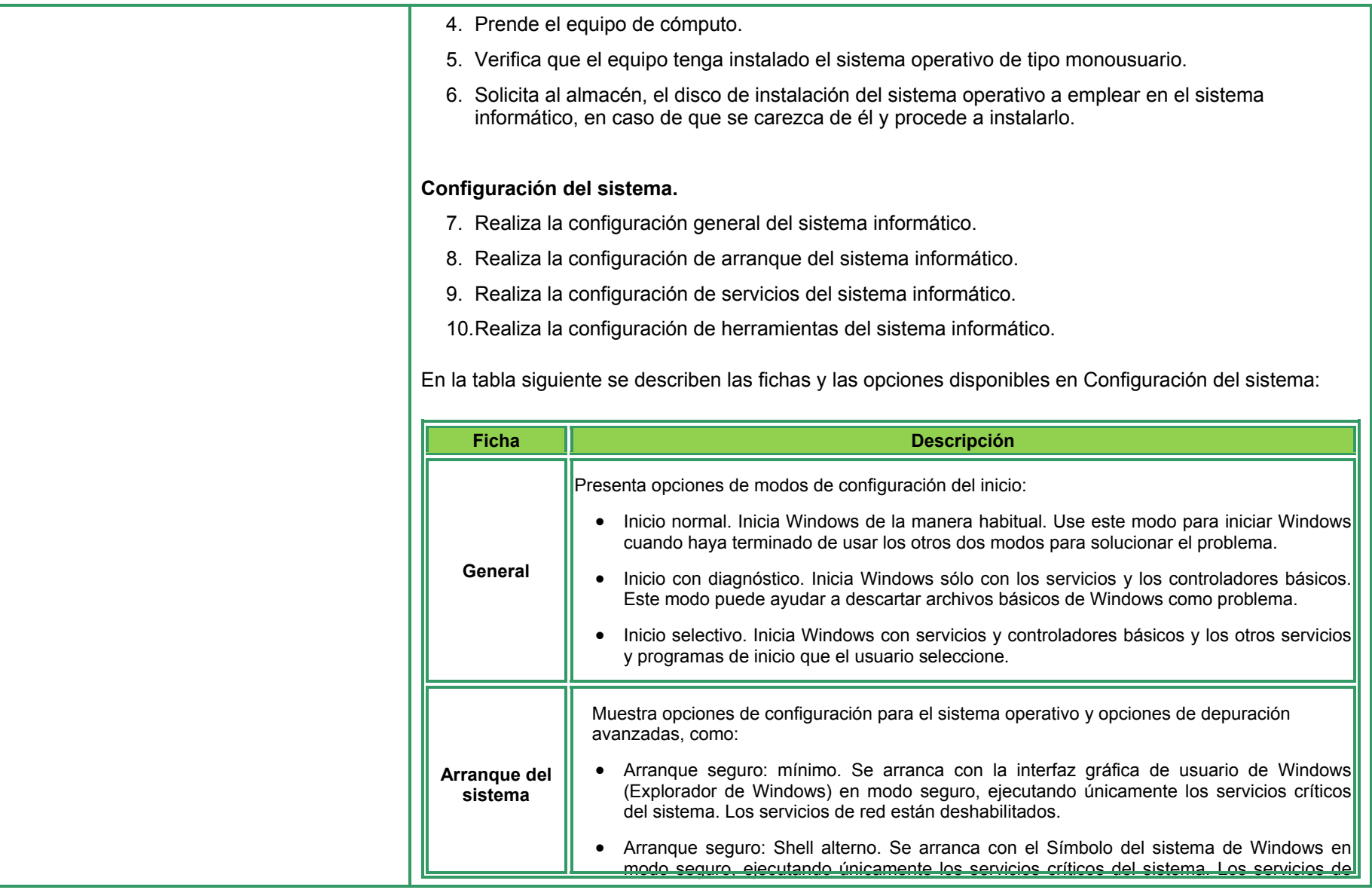

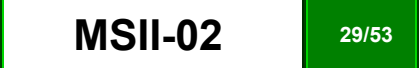

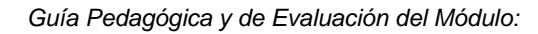

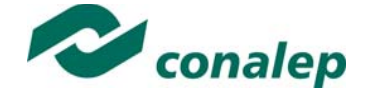

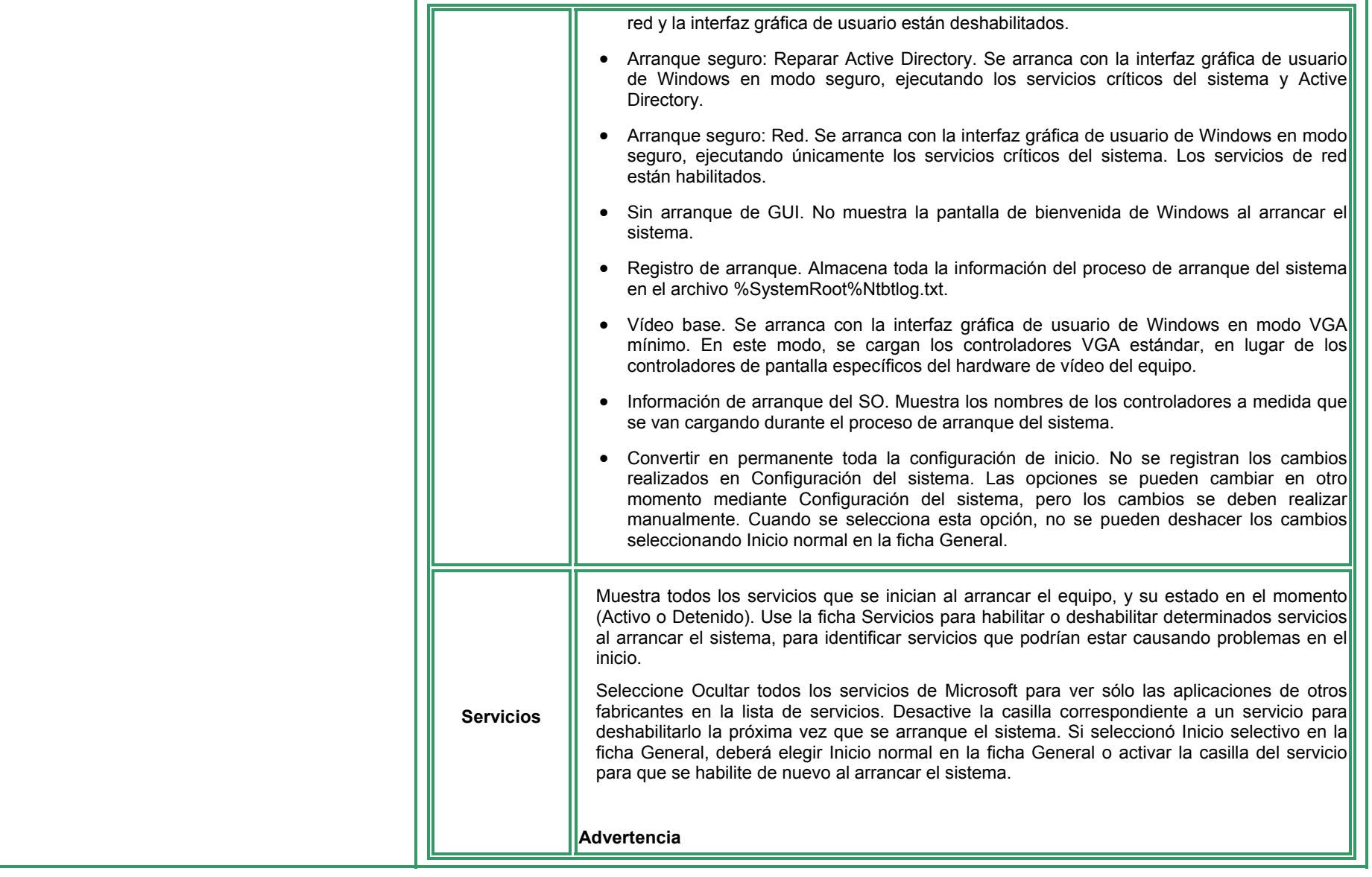

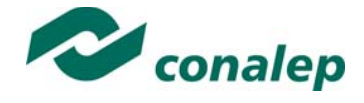

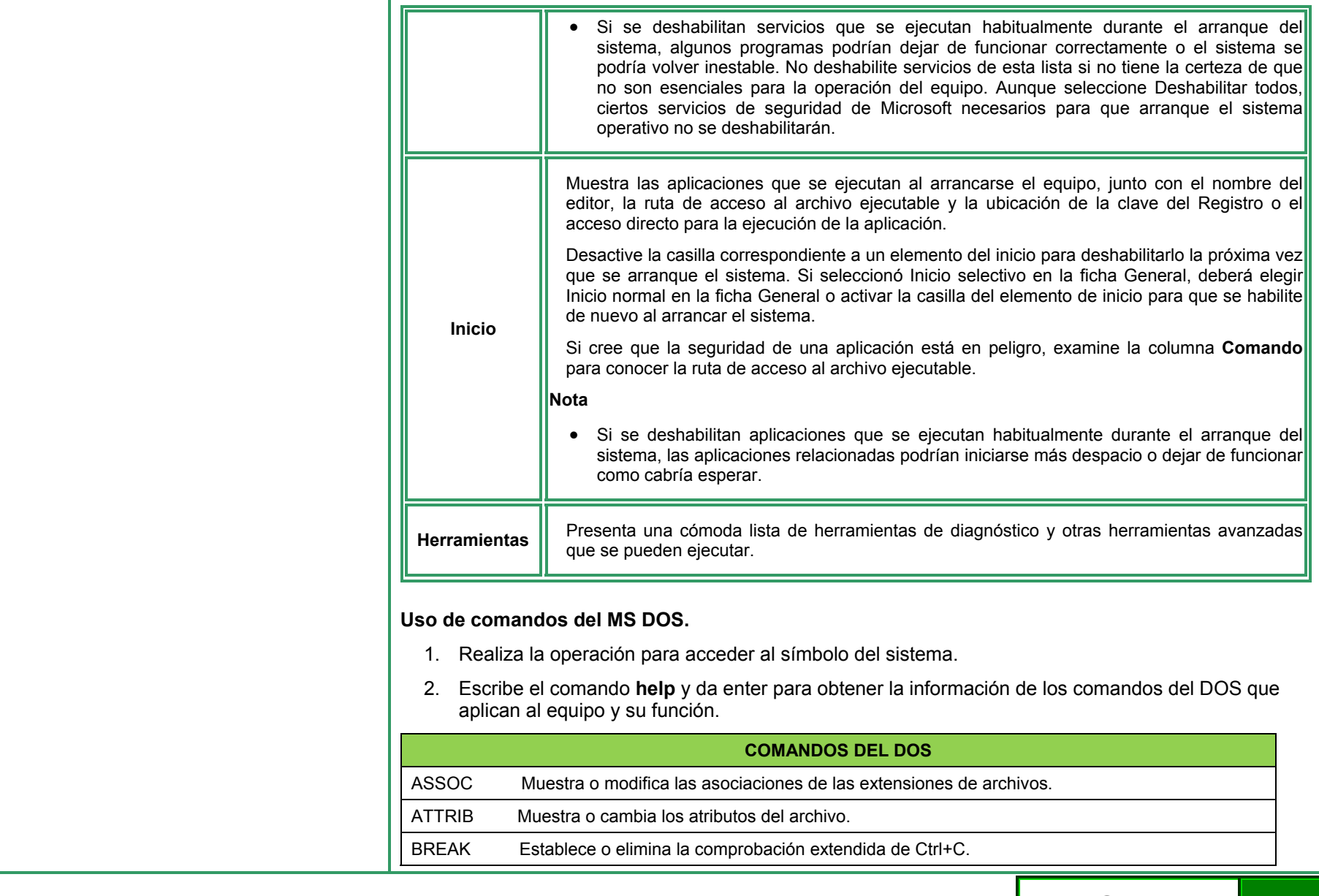

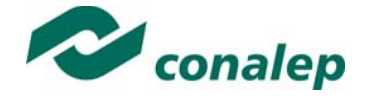

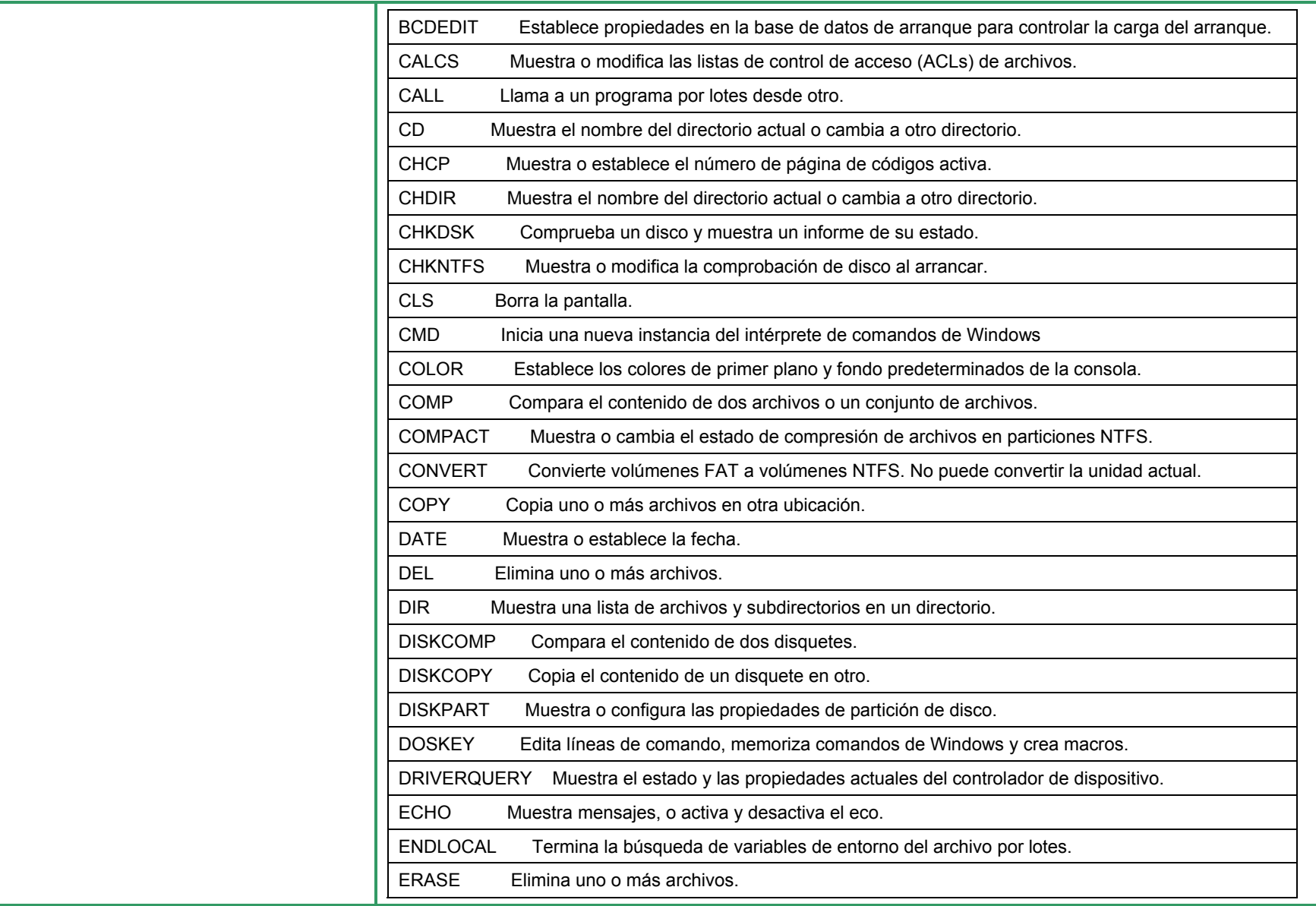

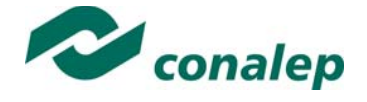

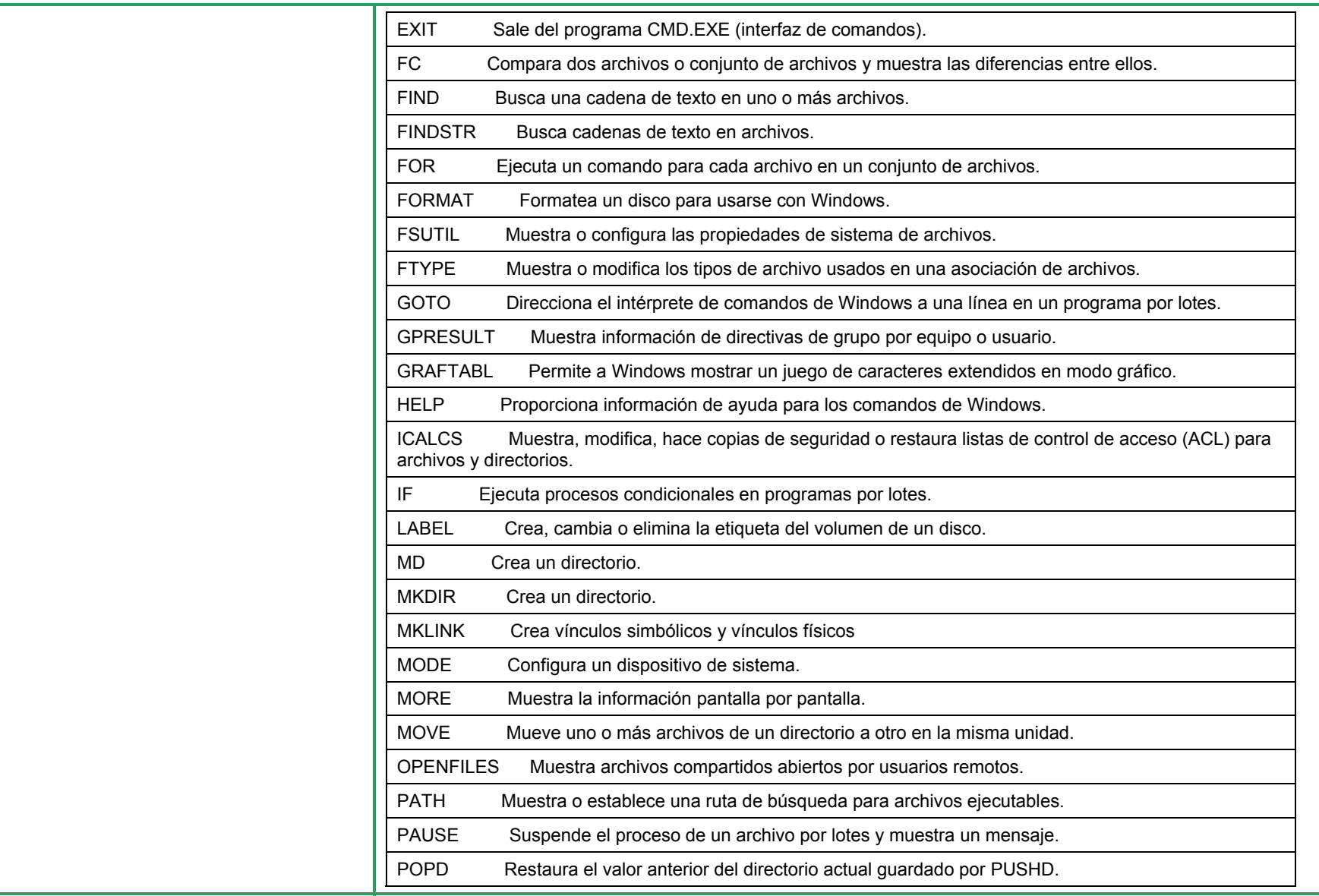

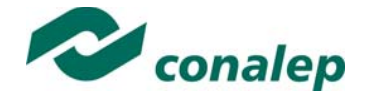

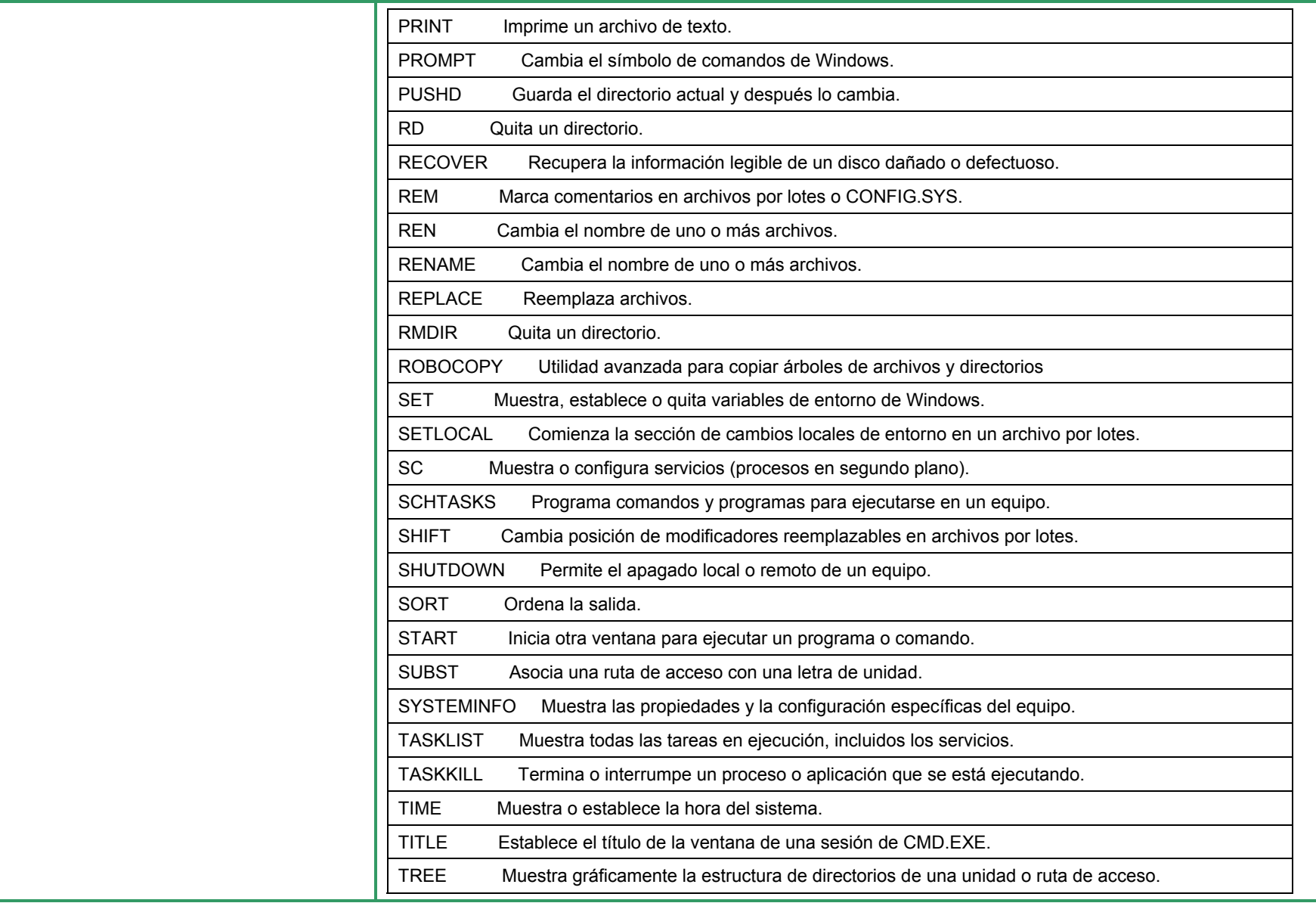

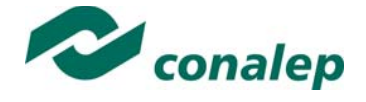

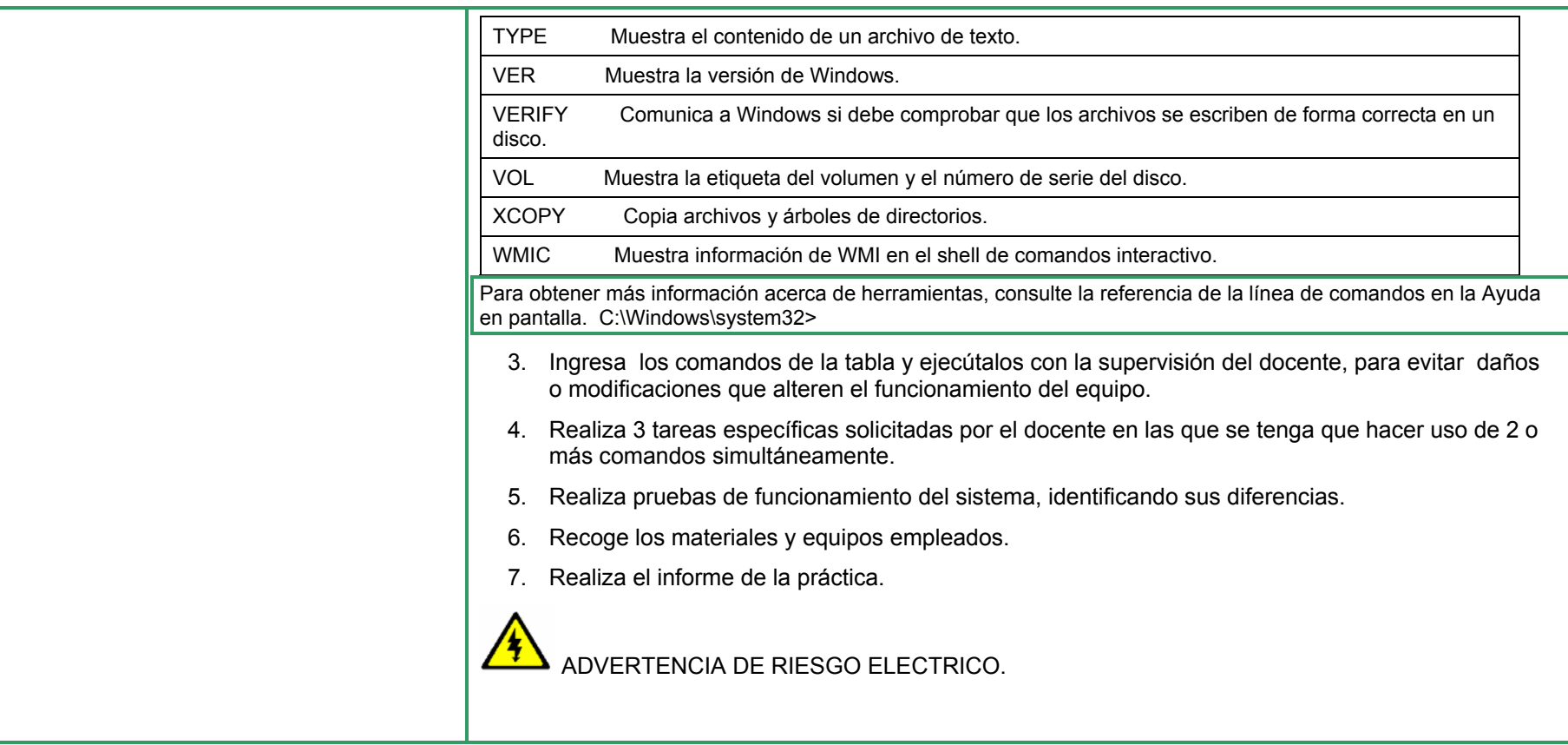

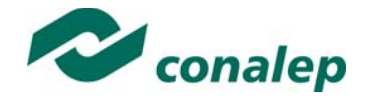

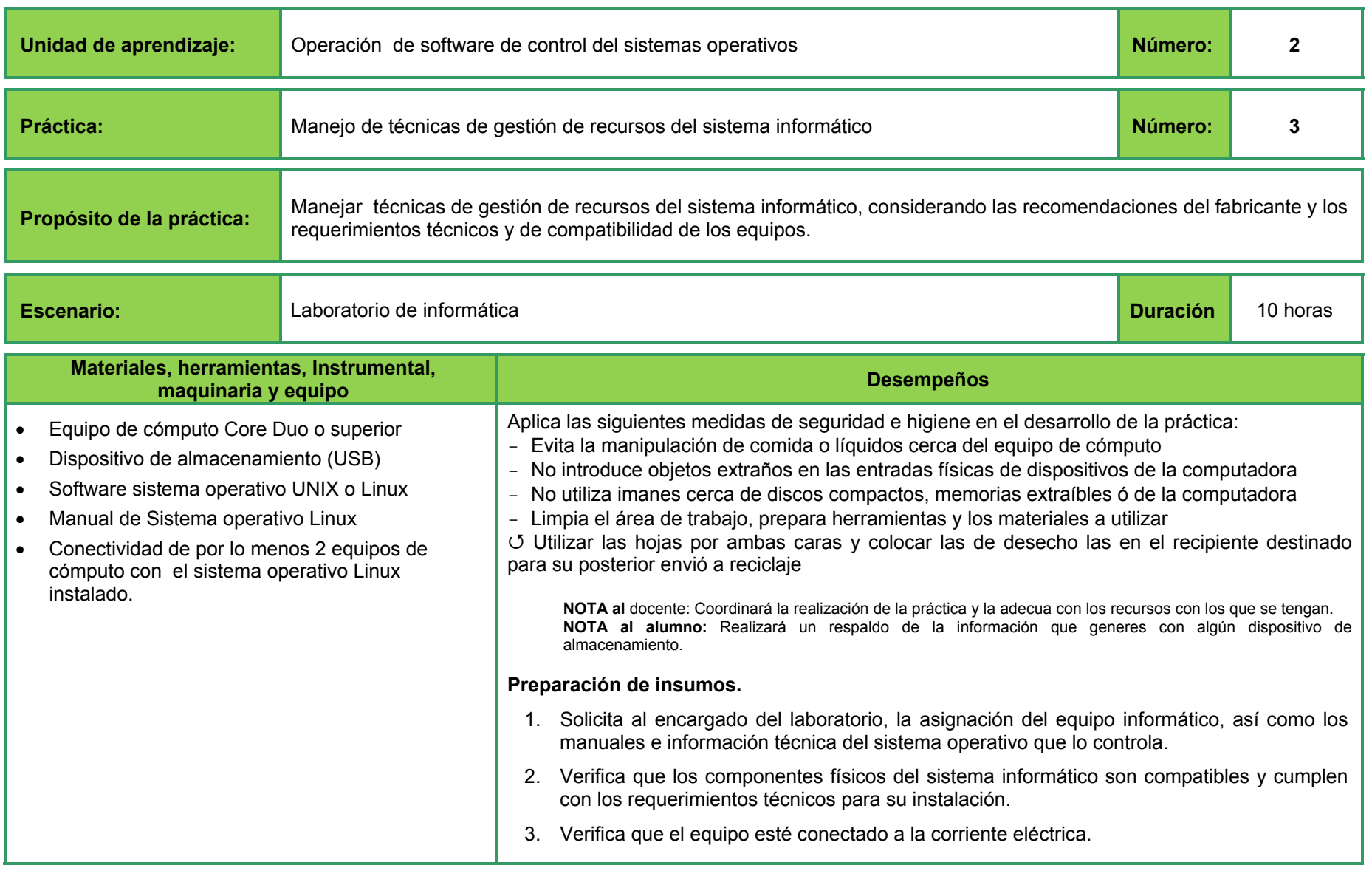

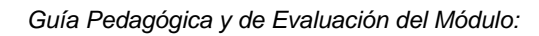

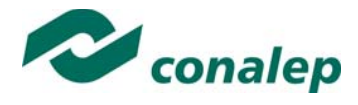

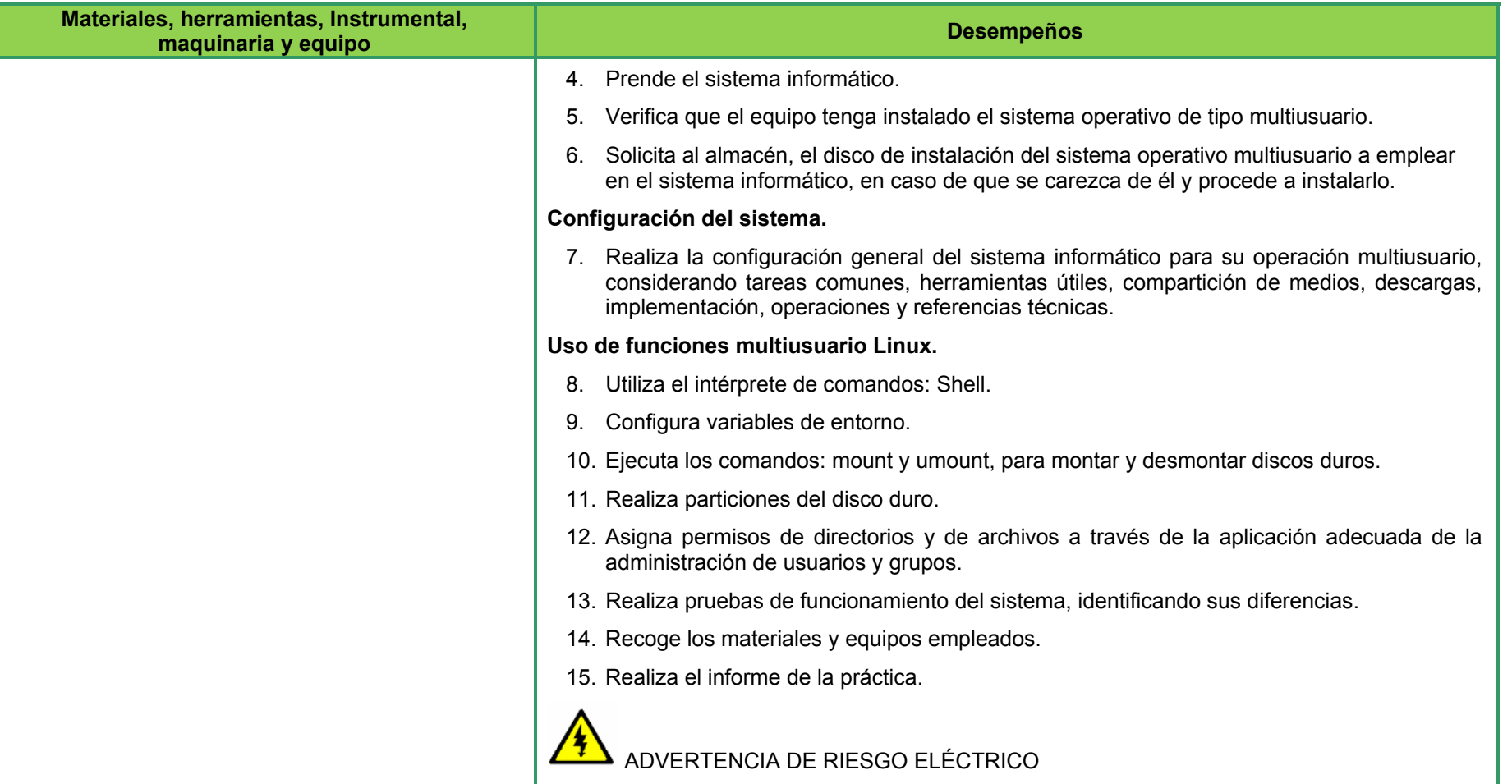

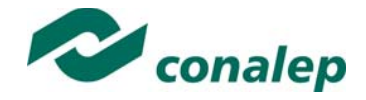

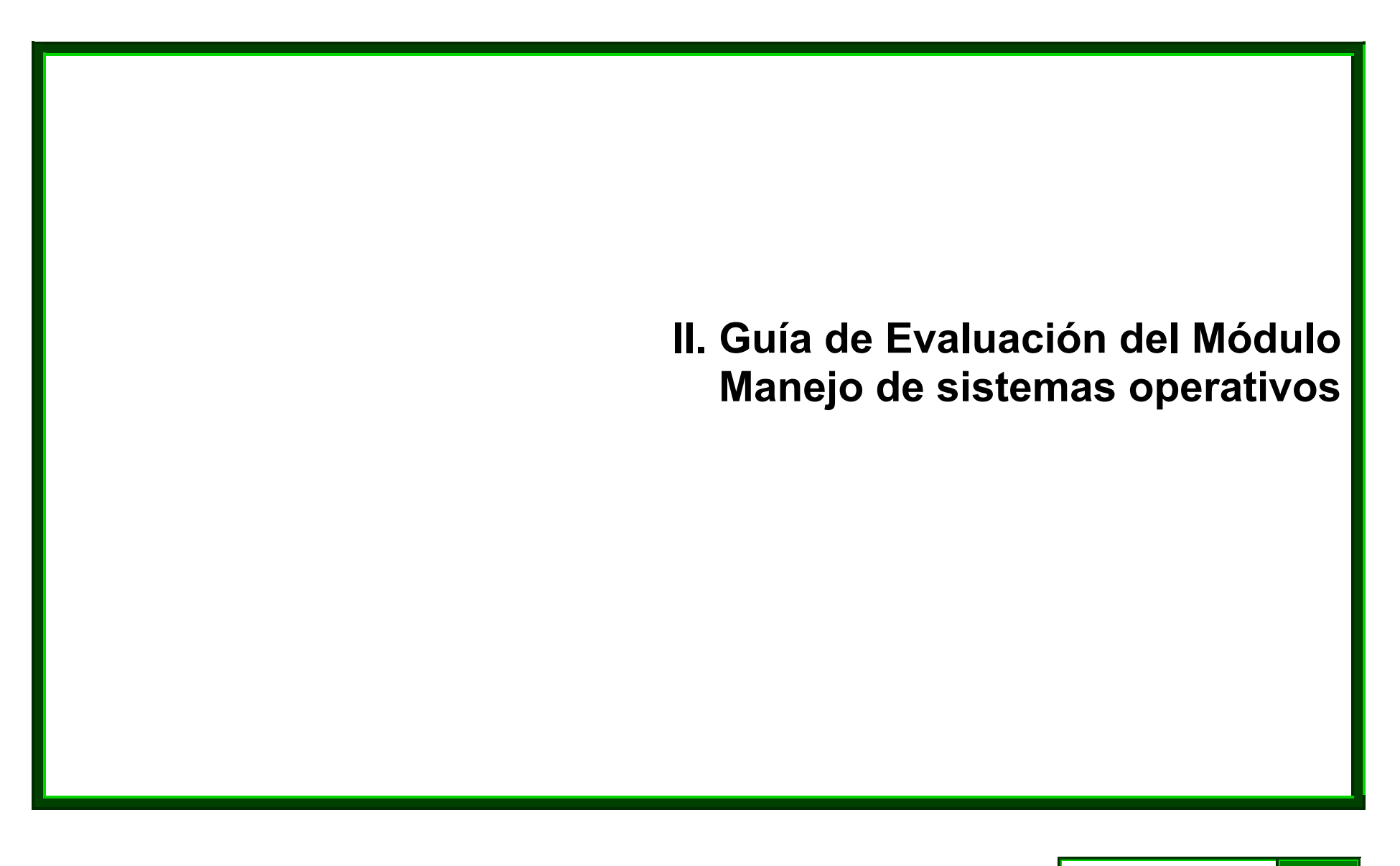

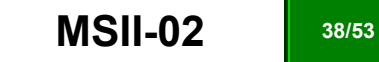

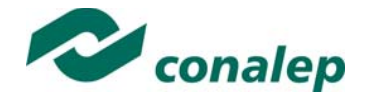

#### **7. Descripción**

La guía de evaluación es un documento que define el proceso de recolección y valoración de las evidencias requeridas por el módulo desarrollado y tiene el propósito de guiar en la evaluación de las competencias adquiridas por los alumnos, asociadas a los Resultados de Aprendizaje; en donde además, describe las técnicas y los instrumentos a utilizar y la ponderación de cada actividad de evaluación. Los Resultados de Aprendizaje se definen tomando como referentes: las **competencias genéricas** que va adquiriendo el alumno para desempeñarse en los ámbitos personal y profesional que le permitan convivir de manera armónica con el medio ambiente y la sociedad; las **disciplinares**, esenciales para que los alumnos puedan desempeñarse eficazmente en diversos ámbitos, desarrolladas en torno a áreas del conocimiento y las **profesionales** que le permitan un desempeño eficiente, autónomo, flexible y responsable de su ejercicio profesional y de actividades laborales específicas, en un entorno cambiante que exige la multifuncionalidad.

La importancia de la evaluación de competencias, bajo un enfoque de **mejora continua**, reside en que es un proceso por medio del cual se obtienen y analizan las evidencias del desempeño de un alumno con base en la guía de evaluación y rúbrica, para emitir un juicio que conduzca a tomar decisiones.

La evaluación de competencias se centra en el desempeño real de los alumnos, soportado por evidencias válidas y confiables frente al referente que es la guía de evaluación, la cual, en el caso de competencias profesionales, está asociada con alguna normalización específica de un sector o área y no en contenidos y/o potencialidades.

El **Modelo de Evaluación** se caracteriza porque es **Confiable** (que aplica el mismo juicio para todos los alumnos), **Integral** (involucra las dimensiones intelectual, social, afectiva, motriz y axiológica), **Participativa** (incluye autoevaluación, coevaluación y heteroevaluación), **Transparente** (congruente con los aprendizajes requeridos por la competencia), **Válida** (las evidencias deben corresponder a la guía de evaluación).

#### **Evaluación de los Aprendizajes.**

Durante el proceso de enseñanza - aprendizaje es importante considerar tres finalidades de evaluación: **diagnóstica, formativa y sumativa**.

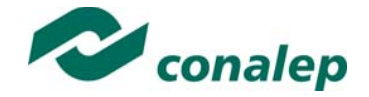

La evaluación **diagnóstica** nos permite establecer un **punto de partida** fundamentado en la detección de la situación en la que se encuentran nuestros alumnos. Permite también establecer vínculos socio-afectivos entre el docente y su grupo. El alumno a su vez podrá obtener información sobre los aspectos donde deberá hacer énfasis en su dedicación. El docente podrá **identificar las características del grupo y orientar adecuadamente sus estrategias**. En esta etapa pueden utilizarse mecanismos informales de recopilación de información.

La evaluación **formativa** se realiza durante todo el proceso de aprendizaje del alumno, en forma constante, ya sea al finalizar cada actividad de aprendizaje o en la integración de varias de éstas. Tiene como finalidad **informar a los alumnos de sus avances** con respecto a los aprendizajes que deben alcanzar y advertirle sobre dónde y en qué aspectos tiene debilidades o dificultades para poder regular sus procesos. Aquí se admiten errores, se identifican y se corrigen; es factible trabajar colaborativamente. Asimismo, el docente puede asumir nuevas estrategias que contribuyan a mejorar los resultados del grupo.

Finalmente, la evaluación **sumativa** es adoptada básicamente por una función social, ya que mediante ella se asume una acreditación, una promoción, un fracaso escolar, índices de deserción, etc., a través de **criterios estandarizados y bien definidos**. Las evidencias se elaboran en forma individual, puesto que se está asignando, convencionalmente, un criterio o valor. Manifiesta la síntesis de los logros obtenidos por ciclo o período escolar.

Con respecto al agente o responsable de llevar a cabo la evaluación, se distinguen tres categorías: la **autoevaluación** que se refiere a la valoración que hace el alumno sobre su propia actuación, lo que le permite reconocer sus posibilidades, limitaciones y cambios necesarios para mejorar su aprendizaje. Los roles de evaluador y evaluado coinciden en las mismas personas

La **coevaluación** en la que los alumnos se evalúan mutuamente, es decir, evaluadores y evaluados intercambian su papel alternativamente; los alumnos en conjunto, participan en la valoración de los aprendizajes logrados, ya sea por algunos de sus miembros o del grupo en su conjunto; La coevaluación permite al alumno y al docente:

- Identificar los logros personales y grupales
- Fomentar la participación, reflexión y crítica constructiva ante situaciones de aprendizaje
- Opinar sobre su actuación dentro del grupo
- Desarrollar actitudes que se orienten hacia la integración del grupo
- Mejorar su responsabilidad e identificación con el trabajo
- Emitir juicios valorativos acerca de otros en un ambiente de libertad, compromiso y responsabilidad

La **heteroevaluación** que es el tipo de evaluación que con mayor frecuencia se utiliza, donde el docente es quien, evalúa, su variante externa, se da cuando agentes no integrantes del proceso enseñanza-aprendizaje son los evaluadores, otorgando cierta objetividad por su no implicación.

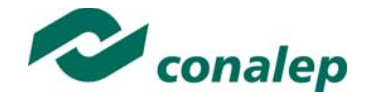

#### **Actividades de Evaluación**

Los programas de estudio están conformados por Unidades de Aprendizaje (UA) que agrupan Resultados de Aprendizaje (RA) vinculados estrechamente y que requieren irse desarrollando paulatinamente. Dado que se establece un resultado, es necesario comprobar que efectivamente éste se ha alcanzado, de tal suerte que en la descripción de cada unidad se han definido las actividades de evaluación indispensables para evaluar los aprendizajes de cada uno de los RA que conforman las unidades.

Esto no implica que no se puedan desarrollar y evaluar otras actividades planteadas por el docente, pero es importante no confundir con las actividades de aprendizaje que realiza constantemente el alumno para contribuir a que logre su aprendizaje y que, aunque se evalúen con fines formativos, no se registran formalmente en el **Sistema de Administración Escolar SAE**. El **registro formal** procede sólo para las actividades descritas en los programas y planes de evaluación.

De esta manera, cada uno de los RA tiene asignada al menos una actividad de evaluación, a la cual se le ha determinado una ponderación con respecto a la Unidad a la cual pertenece. Ésta a su vez, tiene una ponderación que, sumada con el resto de Unidades, **conforma el 100%.** Es decir, para considerar que se ha adquirido la competencia correspondiente al módulo de que se trate, deberá **ir acumulando** dichos porcentajes a lo largo del período para estar en condiciones de acreditar el mismo. Cada una de estas ponderaciones dependerá de la relevancia que tenga la AE con respecto al RA y éste a su vez, con respecto a la Unidad de Aprendizaje. Estas ponderaciones las asignará el especialista diseñador del programa de estudios.

La ponderación que se asigna en cada una de las actividades queda asimismo establecida en la **Tabla de ponderación**, la cual está desarrollada en una hoja de cálculo que permite, tanto al alumno como al docente, ir observando y calculando los avances en términos de porcentaje, que se van alcanzando (ver apartado 8 de esta guía).

Esta tabla de ponderación contiene los Resultados de Aprendizaje y las Unidades a las cuales pertenecen. Asimismo indica, en la columna de actividades de evaluación, la codificación asignada a ésta desde el programa de estudios y que a su vez queda vinculada al Sistema de Evaluación Escolar SAE. Las columnas de aspectos a evaluar, corresponden al tipo de aprendizaje que se evalúa: **C = conceptual; P = Procedimental y A = Actitudinal**. Las siguientes tres columnas indican, en términos de porcentaje: la primera el **peso específico** asignado desde el programa de estudios para esa actividad; la segunda, **peso logrado**, es el nivel que el alumno alcanzó con base en las evidencias o desempeños demostrados; la tercera, **peso acumulado**, se refiere a la suma de los porcentajes alcanzados en las diversas actividades de evaluación y que deberá acumular a lo largo del ciclo escolar.

Otro elemento que complementa a la matriz de ponderación es la **rúbrica o matriz de valoración**, que establece los **indicadores y criterios**<sup>a</sup> considerar para evaluar, ya sea un producto, un desempeño o una actitud y la cual se explicará a continuación.

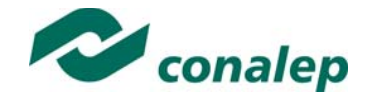

Una matriz de valoración o rúbrica es, como su nombre lo indica, una matriz de doble entrada en la cual se establecen, por un lado, los **indicadores**<sup>o</sup> aspectos específicos que se deben tomar en cuenta como **mínimo indispensable** para evaluar si se ha logrado el resultado de aprendizaje esperado y, por otro, los criterios o **niveles de calidad o satisfacción alcanzados**. En las celdas centrales se describen los criterios que se van a utilizar para evaluar esos indicadores, explicando cuáles son las características de cada uno.

Los criterios que se han establecido son: **Excelente**, en el cual, además de cumplir con los estándares o requisitos establecidos como necesarios en el logro del producto o desempeño, es propositivo, demuestra iniciativa y creatividad, o que va más allá de lo que se le solicita como mínimo, aportando elementos adicionales en pro del indicador; **Suficiente**, si cumple con los estándares o requisitos establecidos como necesarios para demostrar que se ha desempeñado adecuadamente en la actividad o elaboración del producto. Es en este nivel en el que podemos decir que se ha adquirido la competencia. **Insuficiente**, para cuando no cumple con los estándares o requisitos mínimos establecidos para el desempeño o producto.

#### **Evaluación mediante la matriz de valoración o rúbrica**

Un punto medular en esta metodología es que al alumno se le proporcione el **Plan de evaluación**, integrado por la **Tabla de ponderación y las Rúbricas**, con el fin de que pueda conocer qué se le va a solicitar y cuáles serán las características y niveles de calidad que deberá cumplir para demostrar que ha logrado los resultados de aprendizaje esperados. Asimismo, él tiene la posibilidad de autorregular su tiempo y esfuerzo para recuperar los aprendizajes no logrados.

Como se plantea en los programas de estudio, en una **sesión de clase previa a finalizar la unidad**, el docente debe hacer una **sesión de recapitulación** con sus alumnos con el propósito de valorar si se lograron los resultados esperados; con esto se pretende que el alumno tenga la oportunidad, en caso de no lograrlos, de rehacer su evidencia, realizar actividades adicionales o repetir su desempeño nuevamente, con el fin de recuperarse de inmediato y no esperar hasta que finalice el ciclo escolar acumulando deficiencias que lo pudiesen llevar a no lograr finalmente la competencia del módulo y, por ende, no aprobarlo.

La matriz de valoración o rúbrica tiene asignadas a su vez valoraciones para cada indicador a evaluar, con lo que el docente tendrá los elementos para evaluar objetivamente los productos o desempeños de sus alumnos. Dichas valoraciones están también vinculadas al SAE y a la matriz de ponderación. Cabe señalar que **el docente no tendrá que realizar operaciones matemáticas para el registro de los resultados de sus alumnos**, simplemente deberá marcar en cada celda de la rúbrica aquélla que más se acerca a lo que realizó el alumno, ya sea en una hoja de cálculo que emite el SAE o bien, a través de la Web.

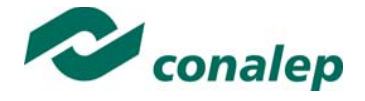

**8. Tabla de Ponderación** 

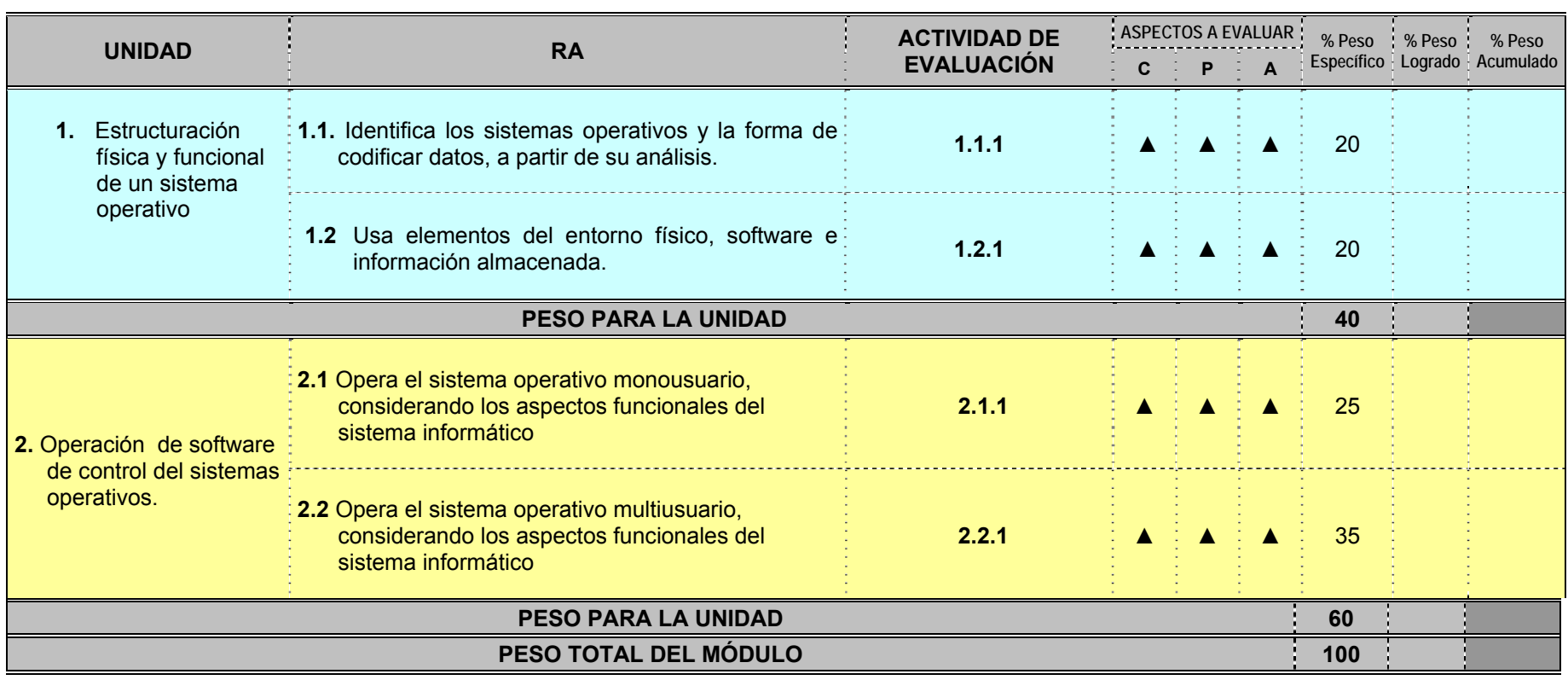

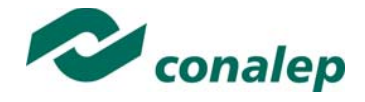

**9. Materiales para el Desarrollo de Actividades de Evaluación** 

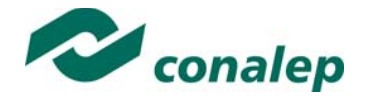

#### **10. Matriz de Valoración o Rúbrica**

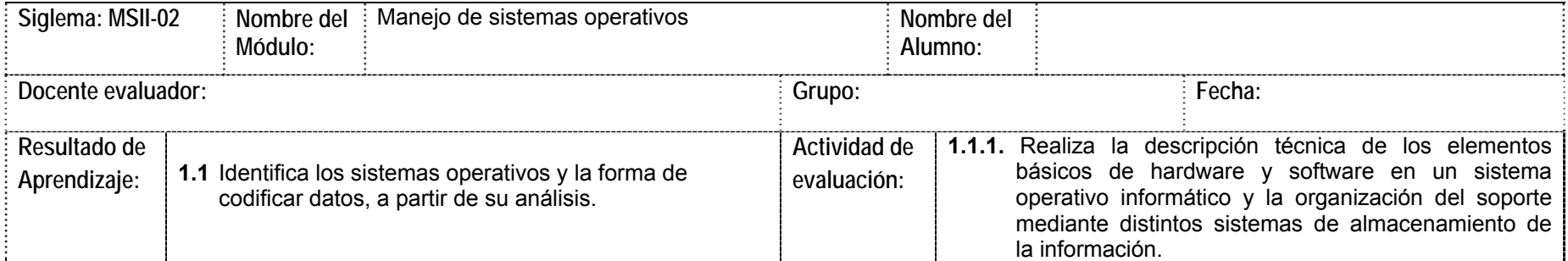

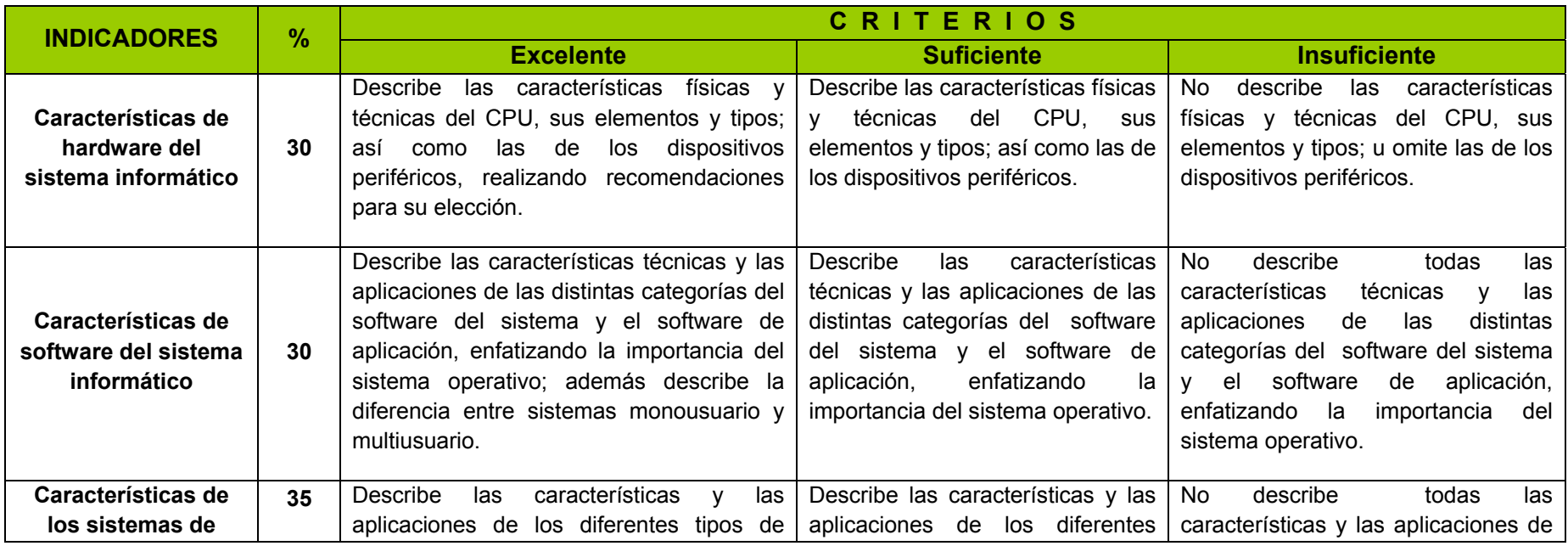

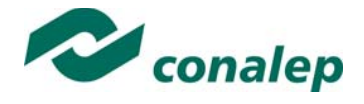

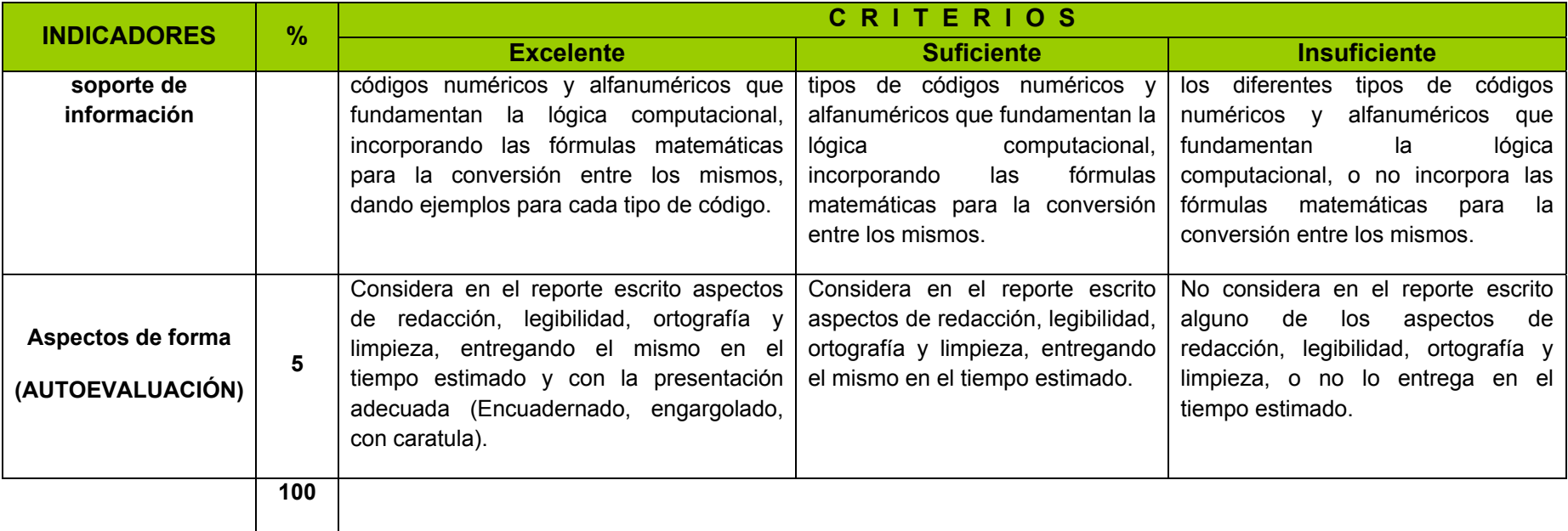

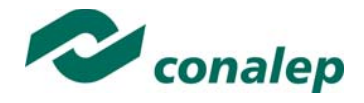

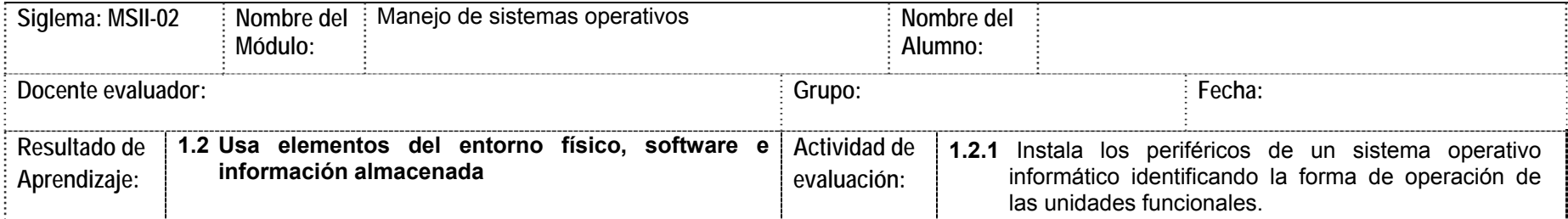

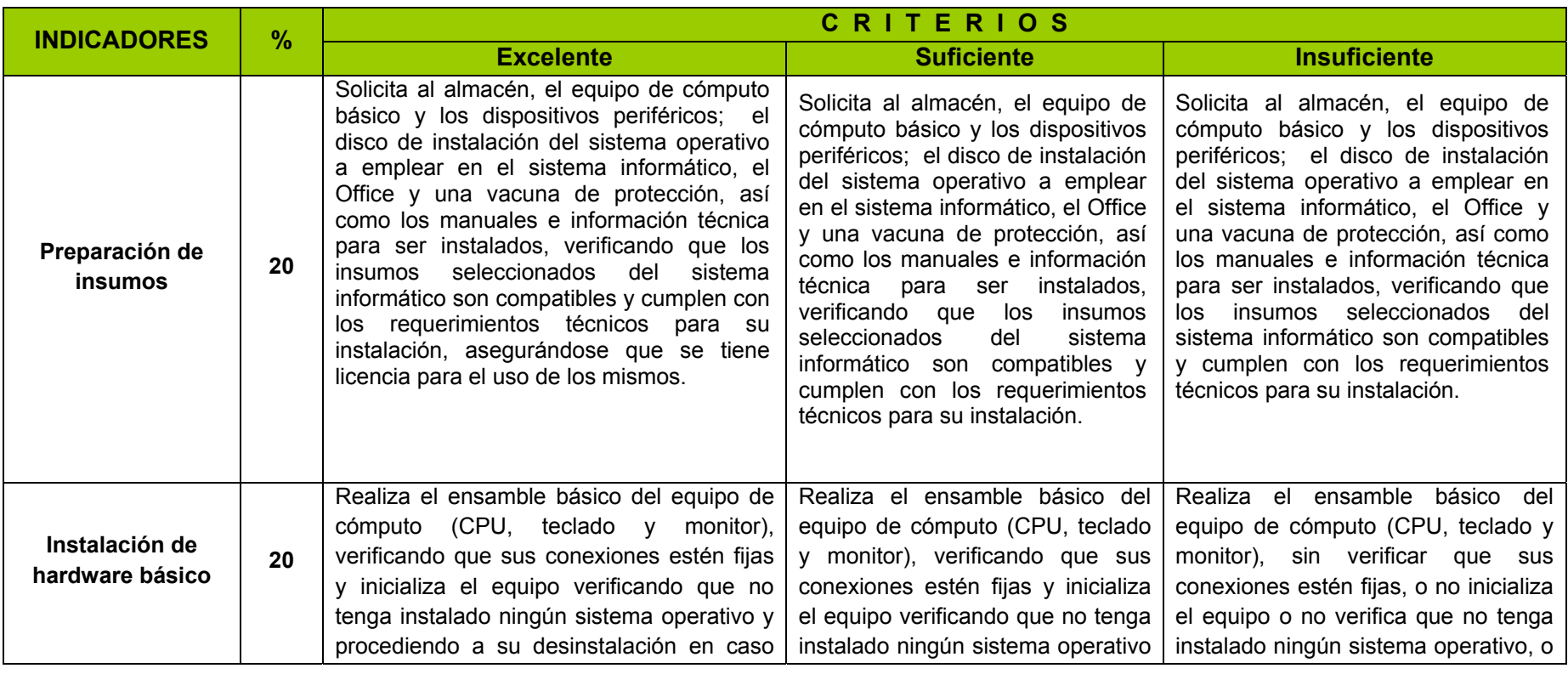

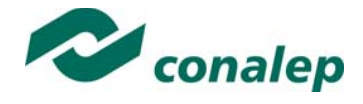

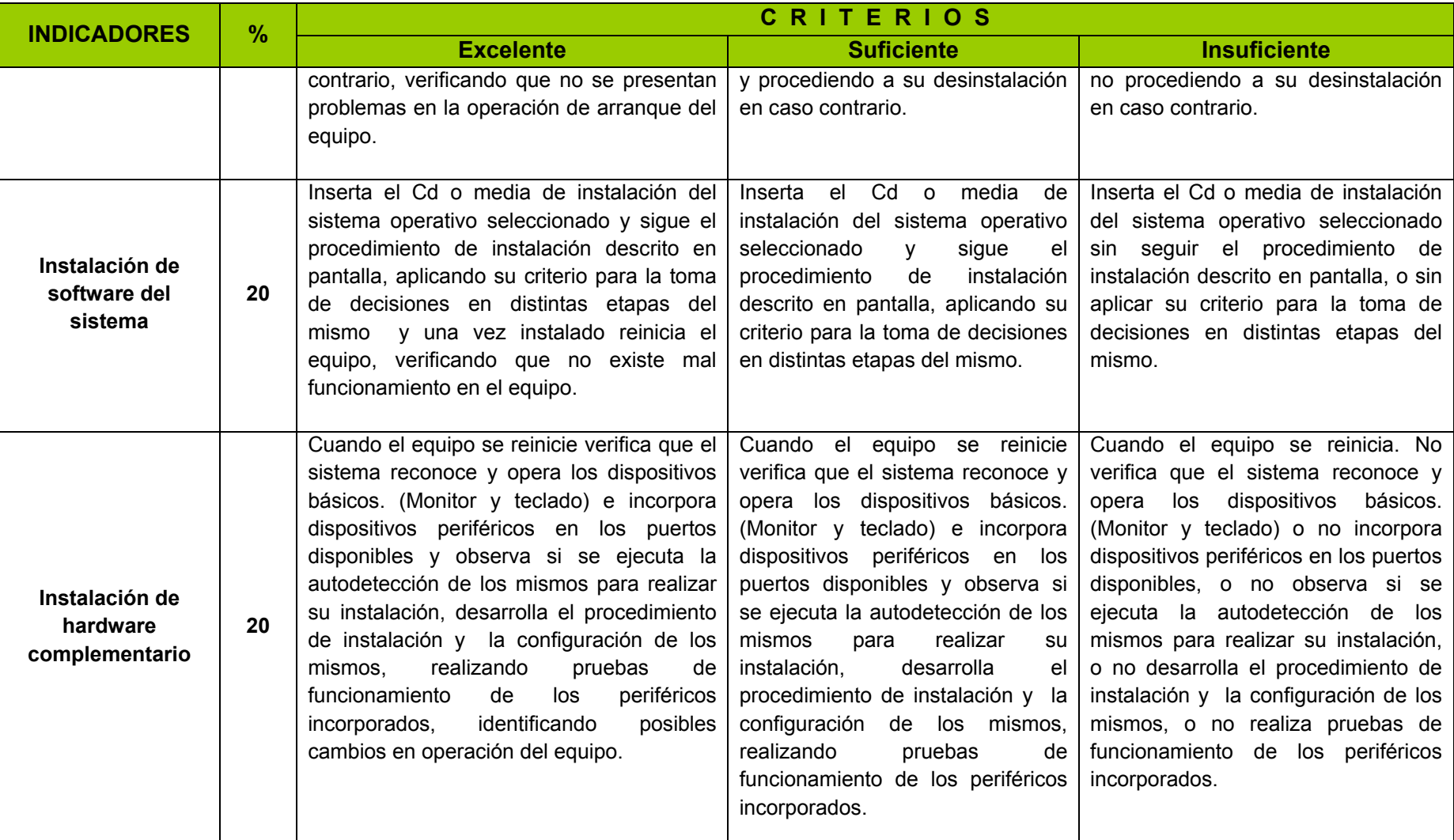

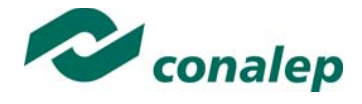

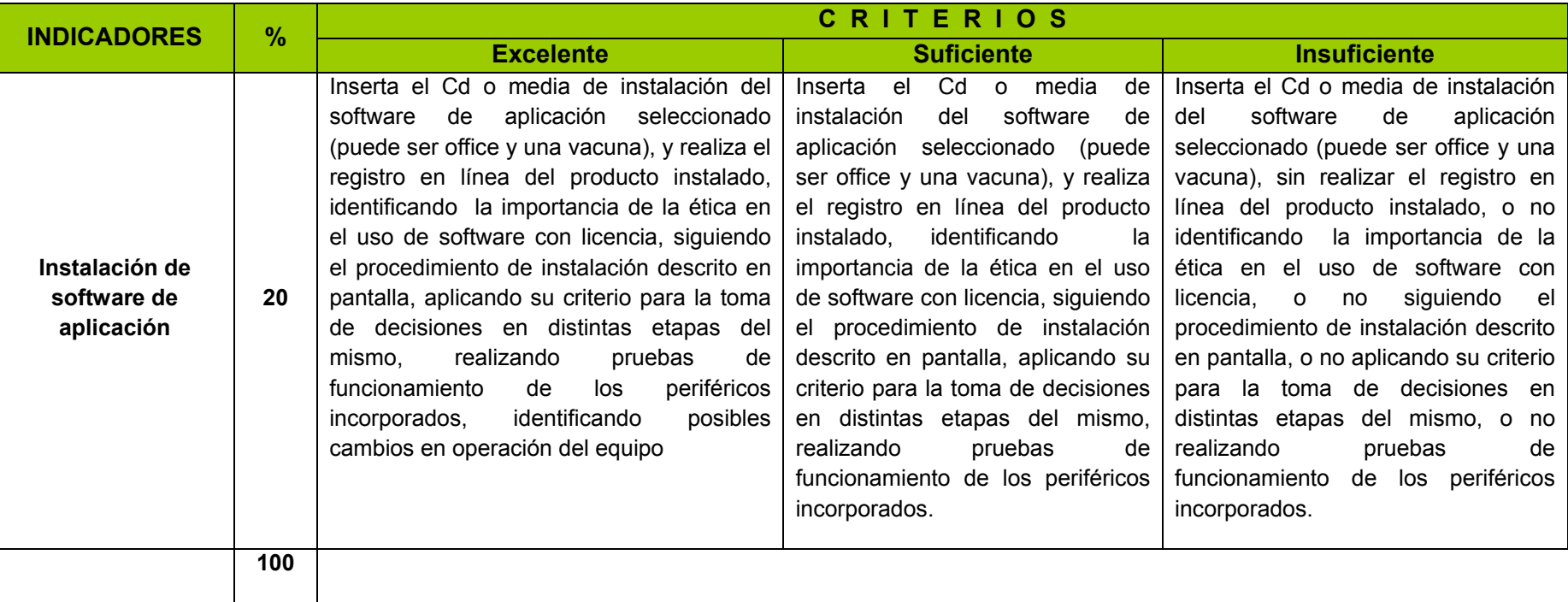

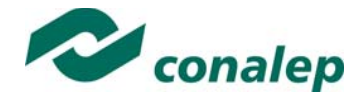

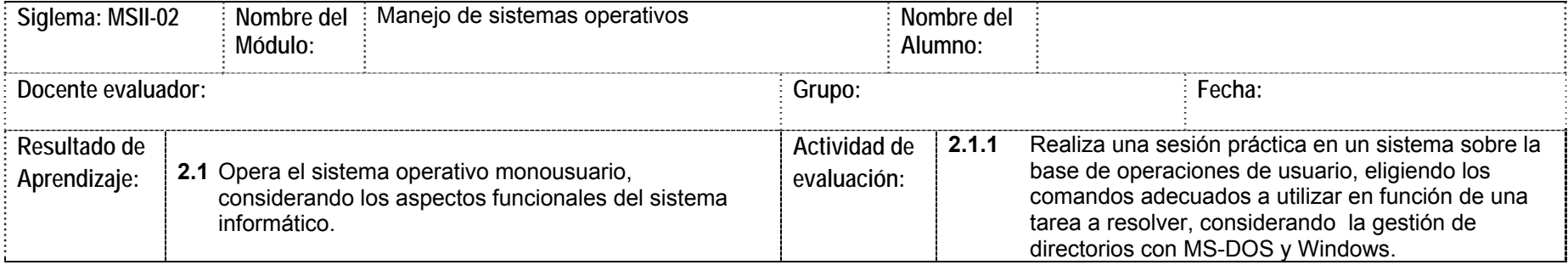

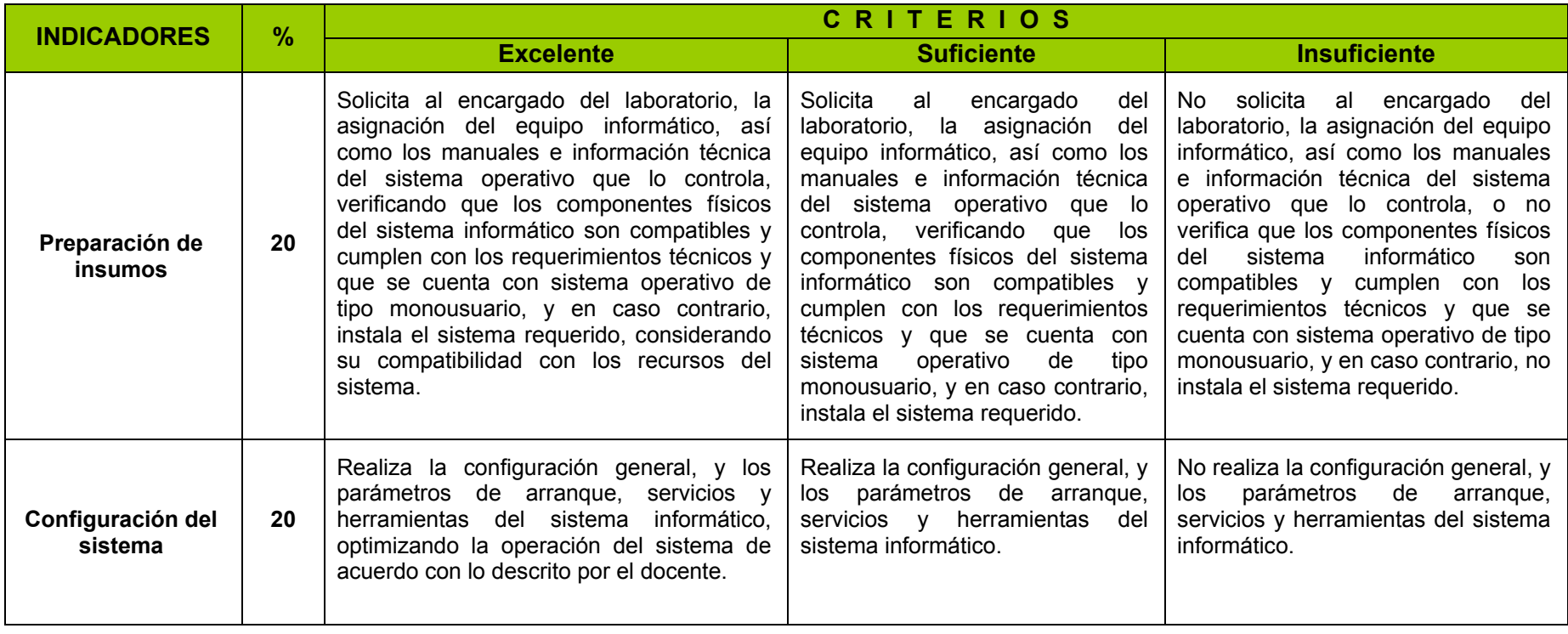

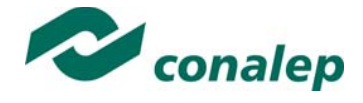

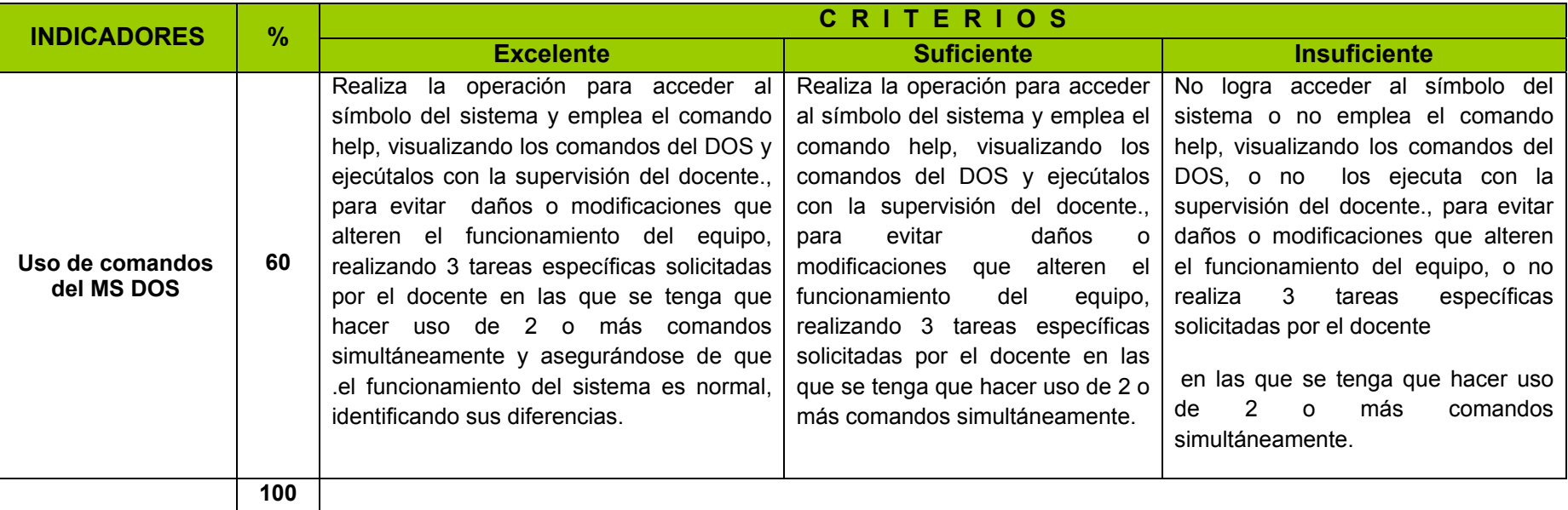

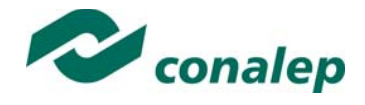

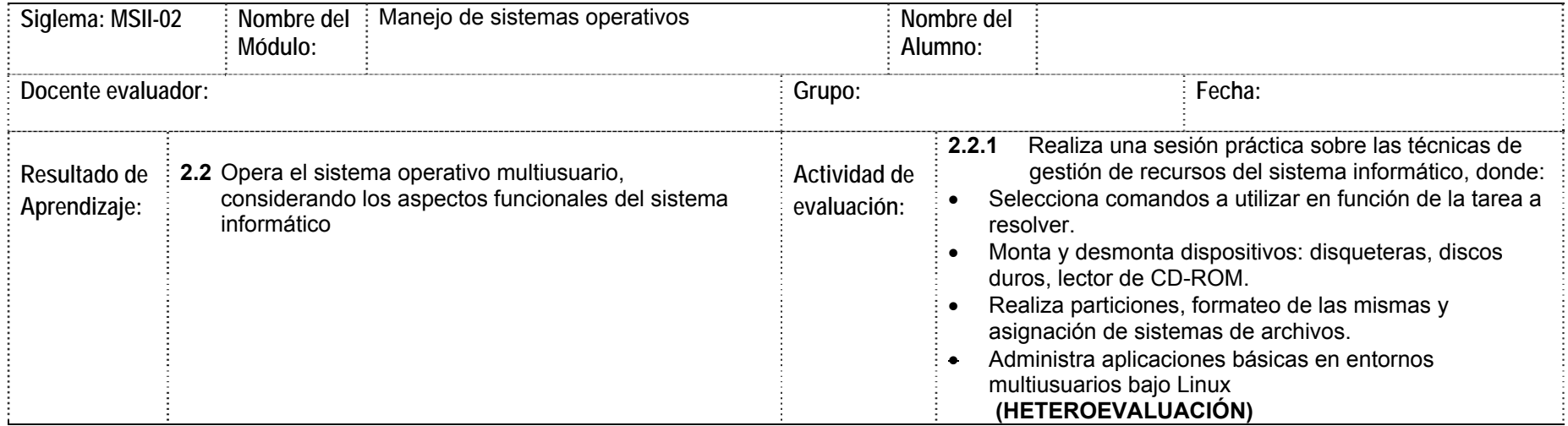

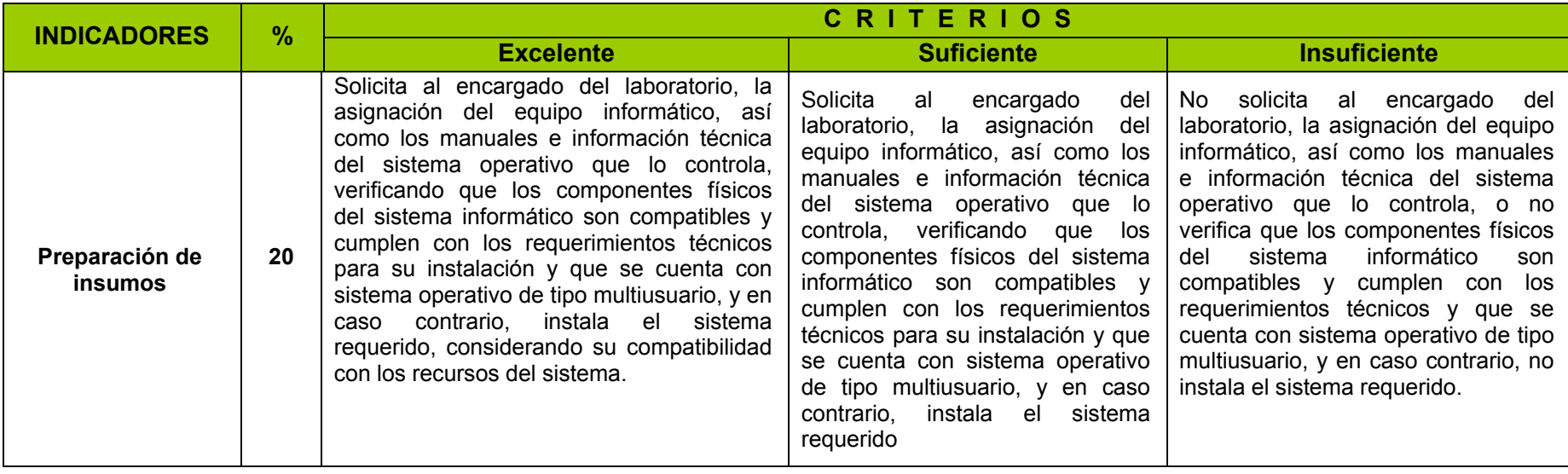

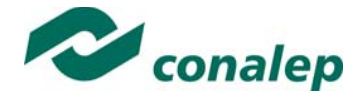

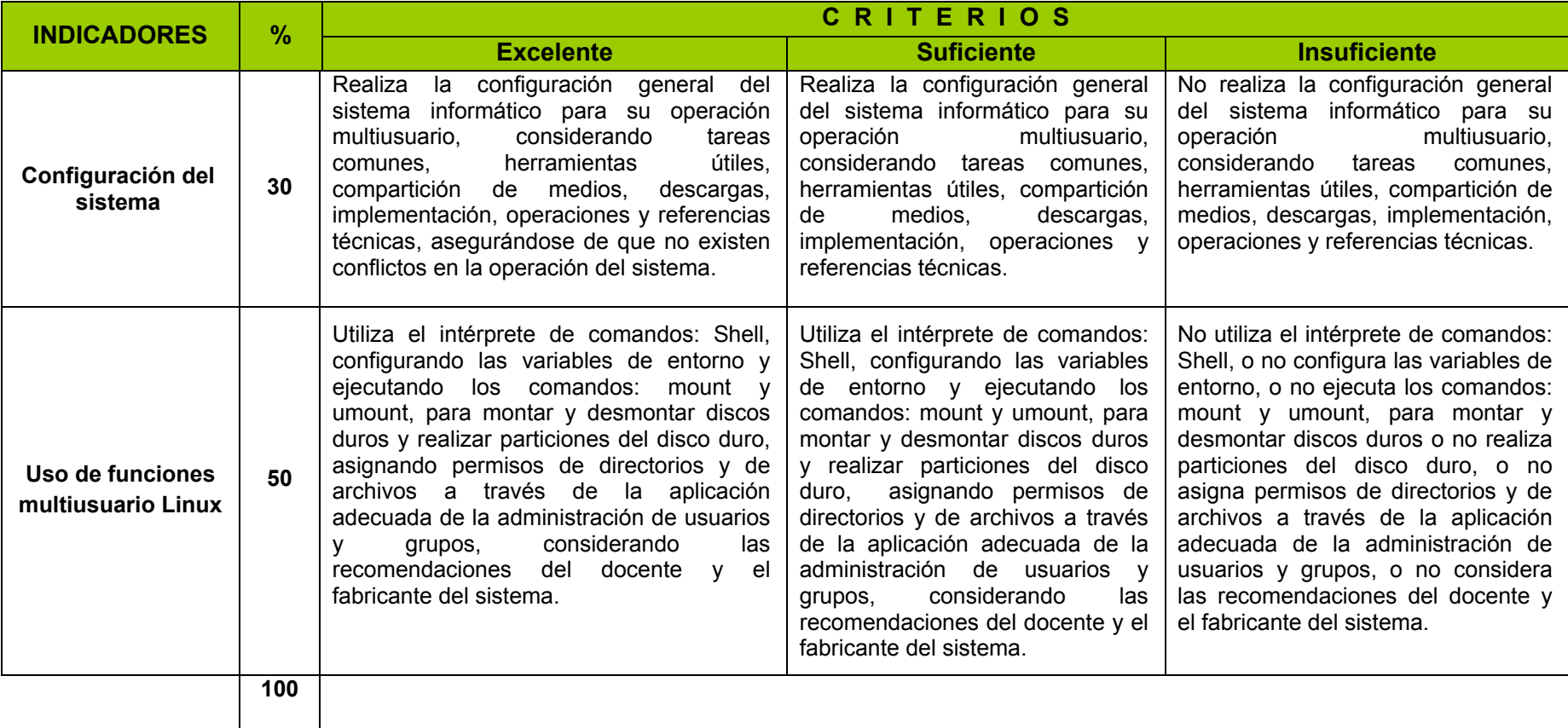